## **Справка**

о материально-техническом обеспечении основной образовательной программы высшего образования – программы бакалавриата (*20.03.01 Техносферная безопасность*)

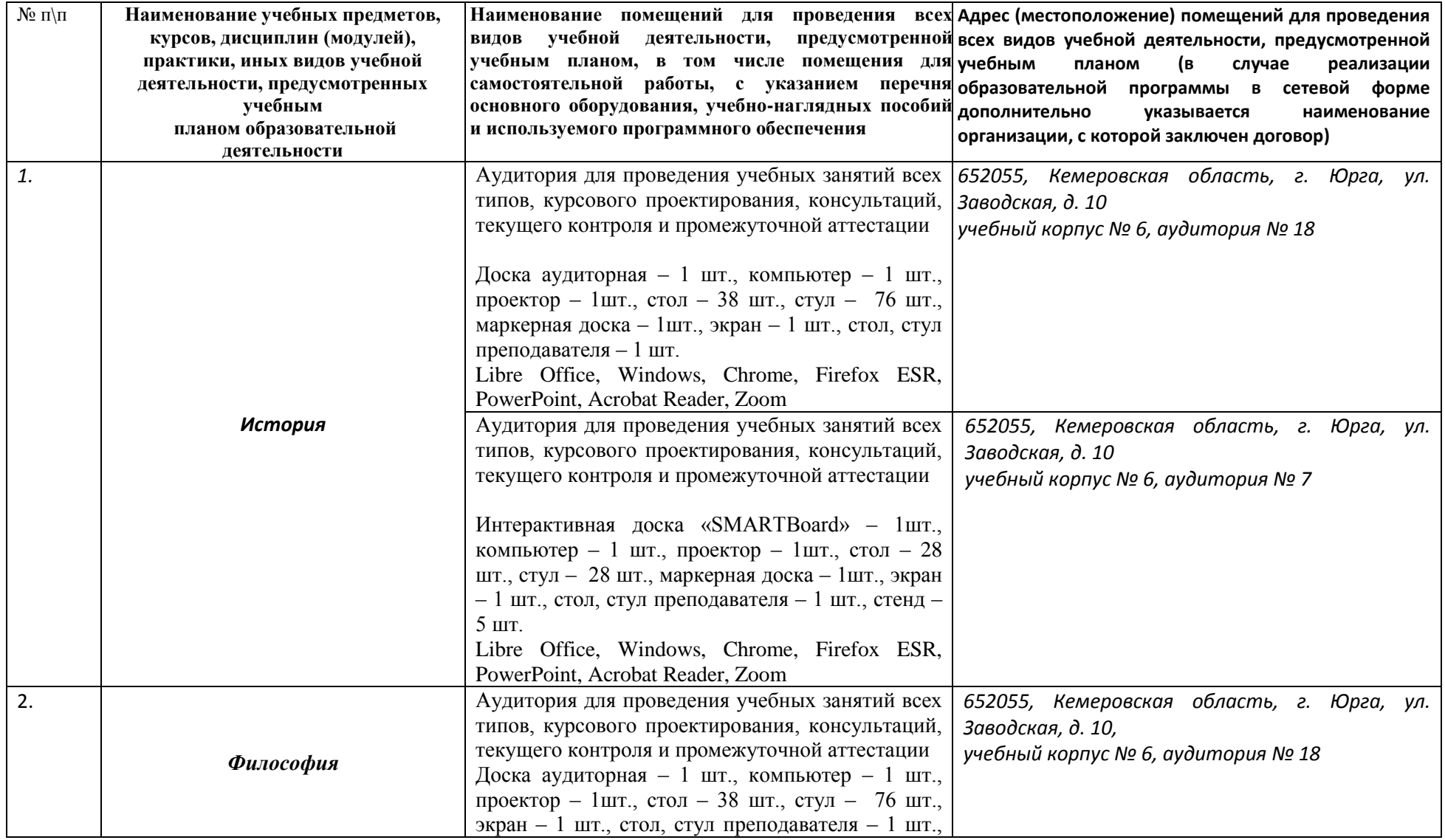

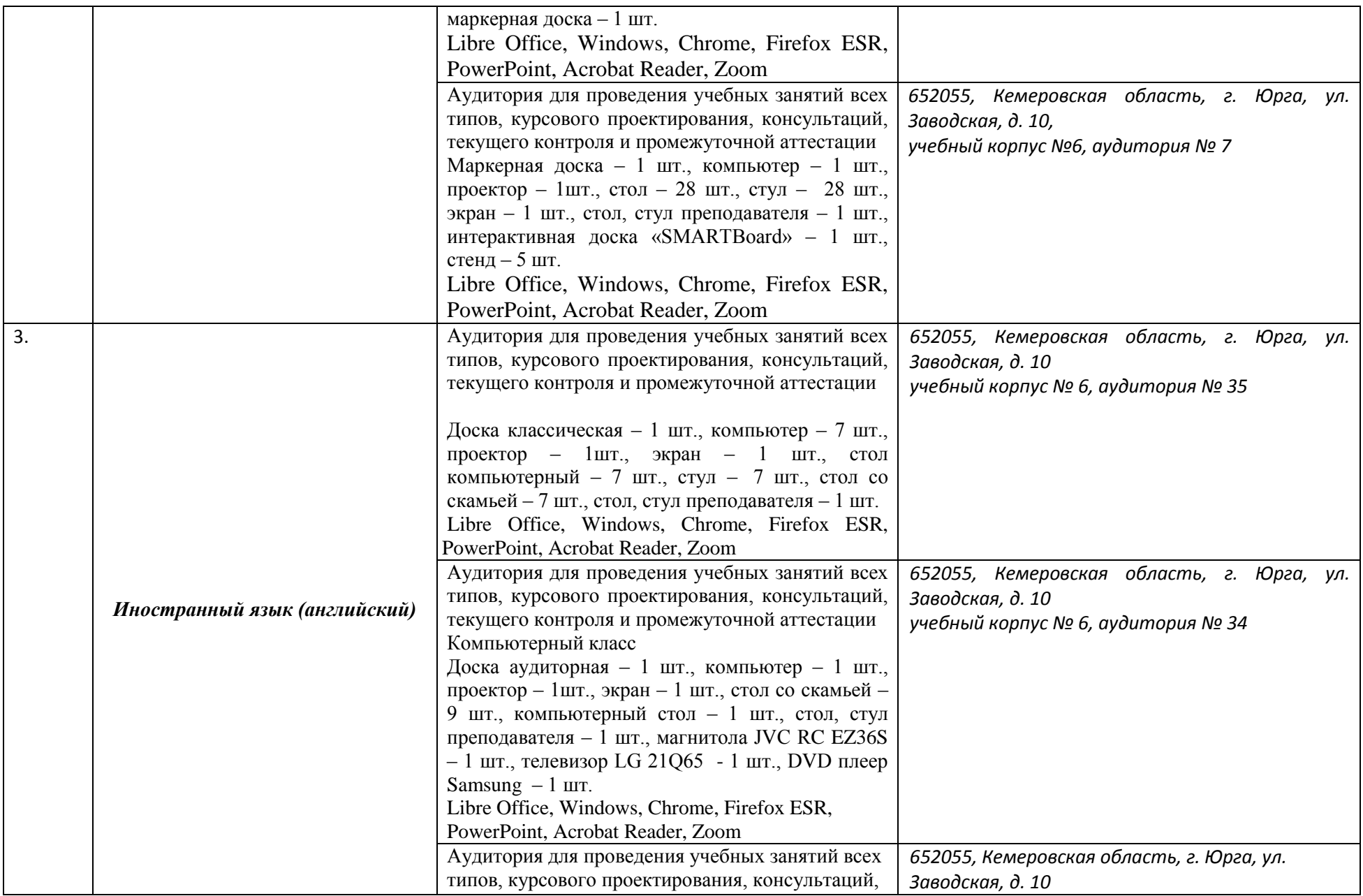

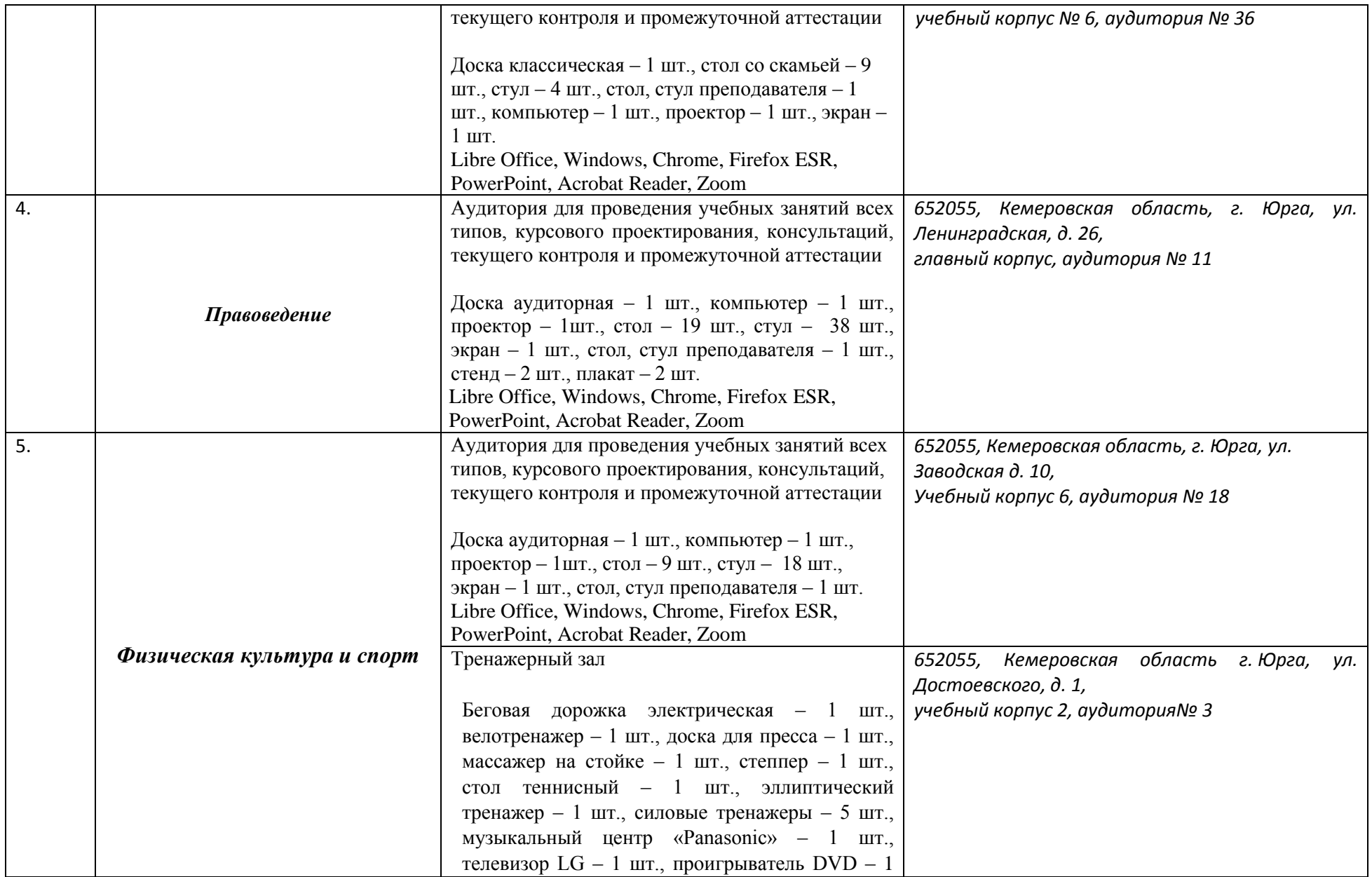

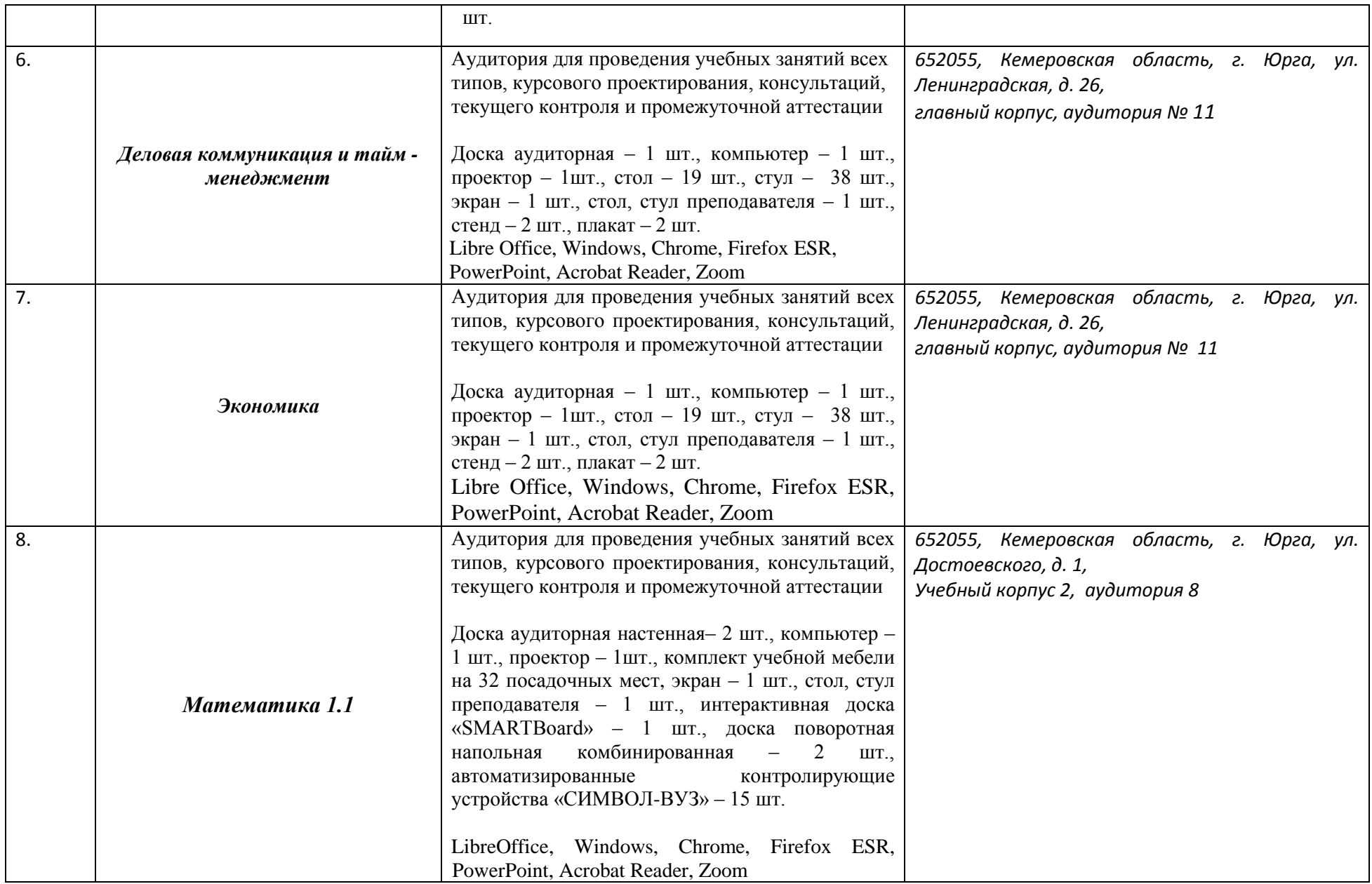

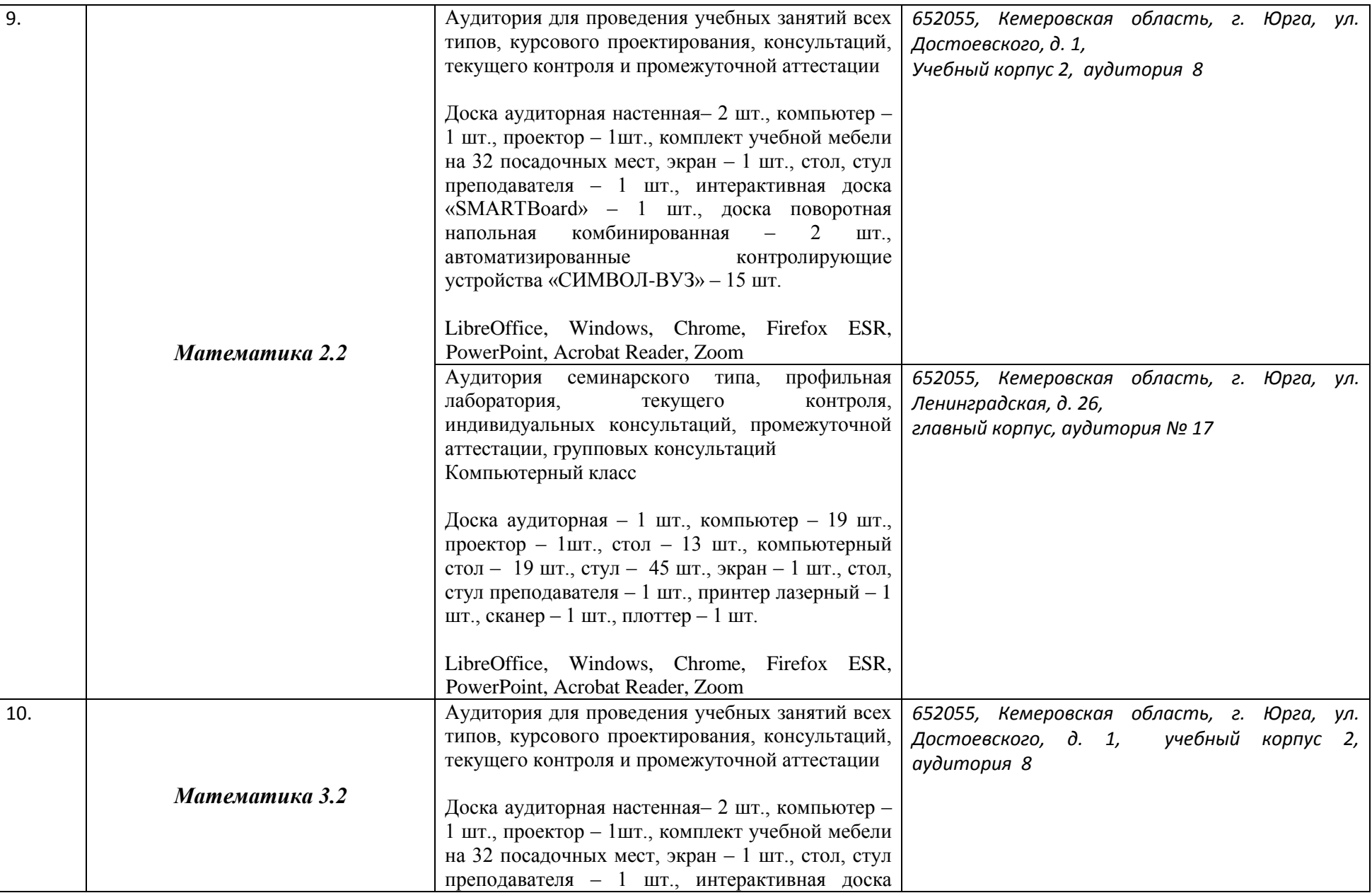

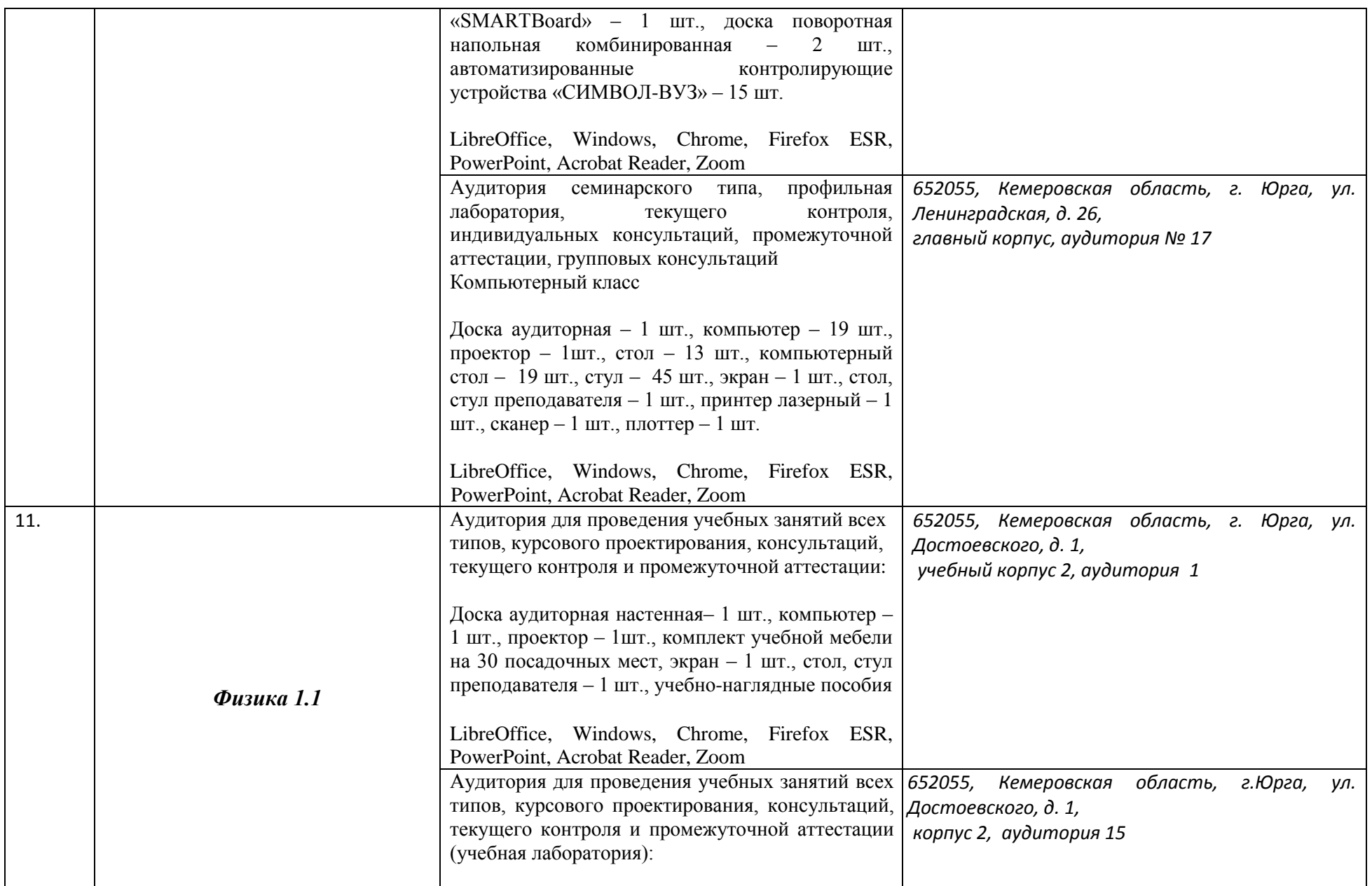

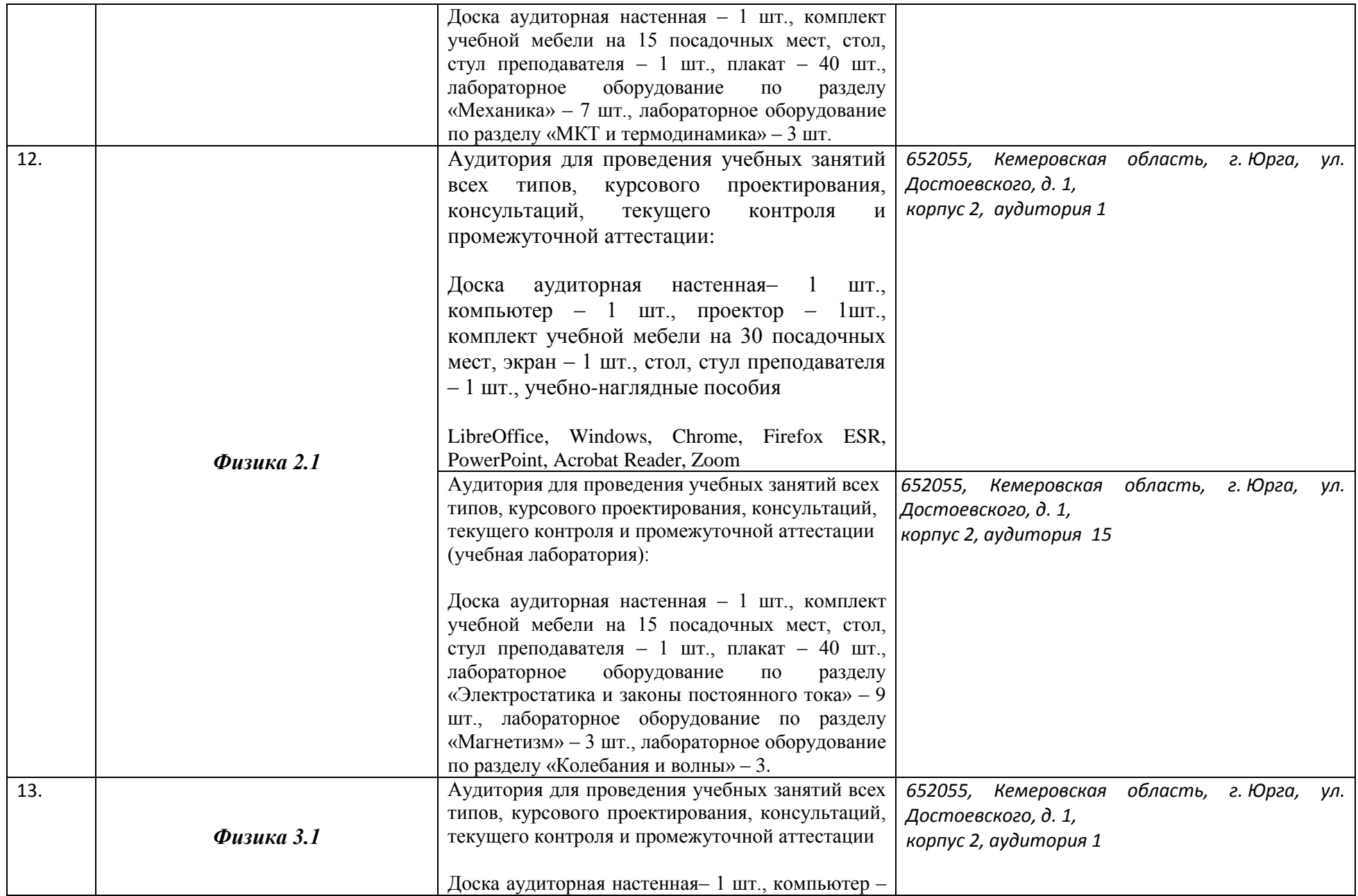

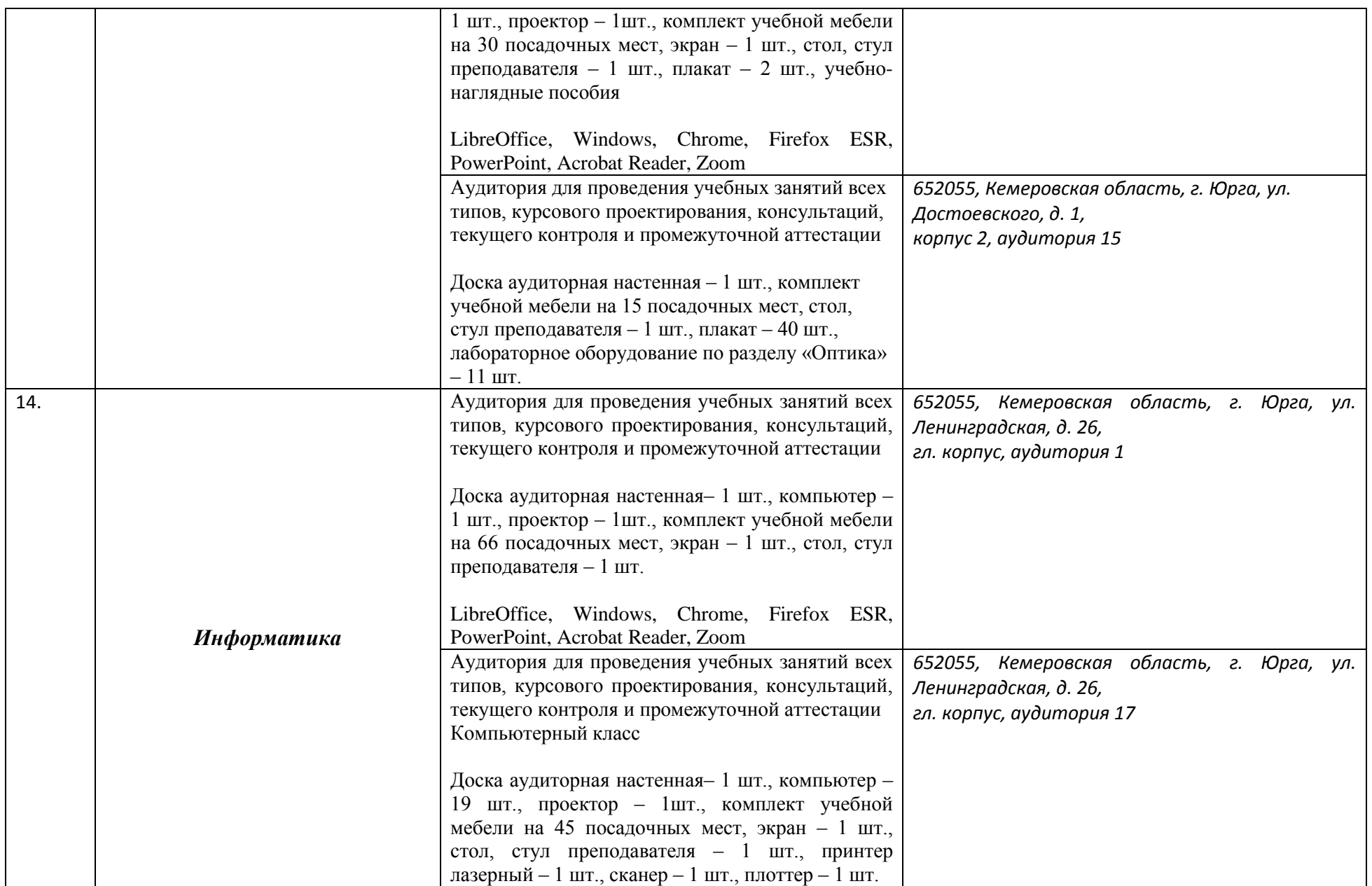

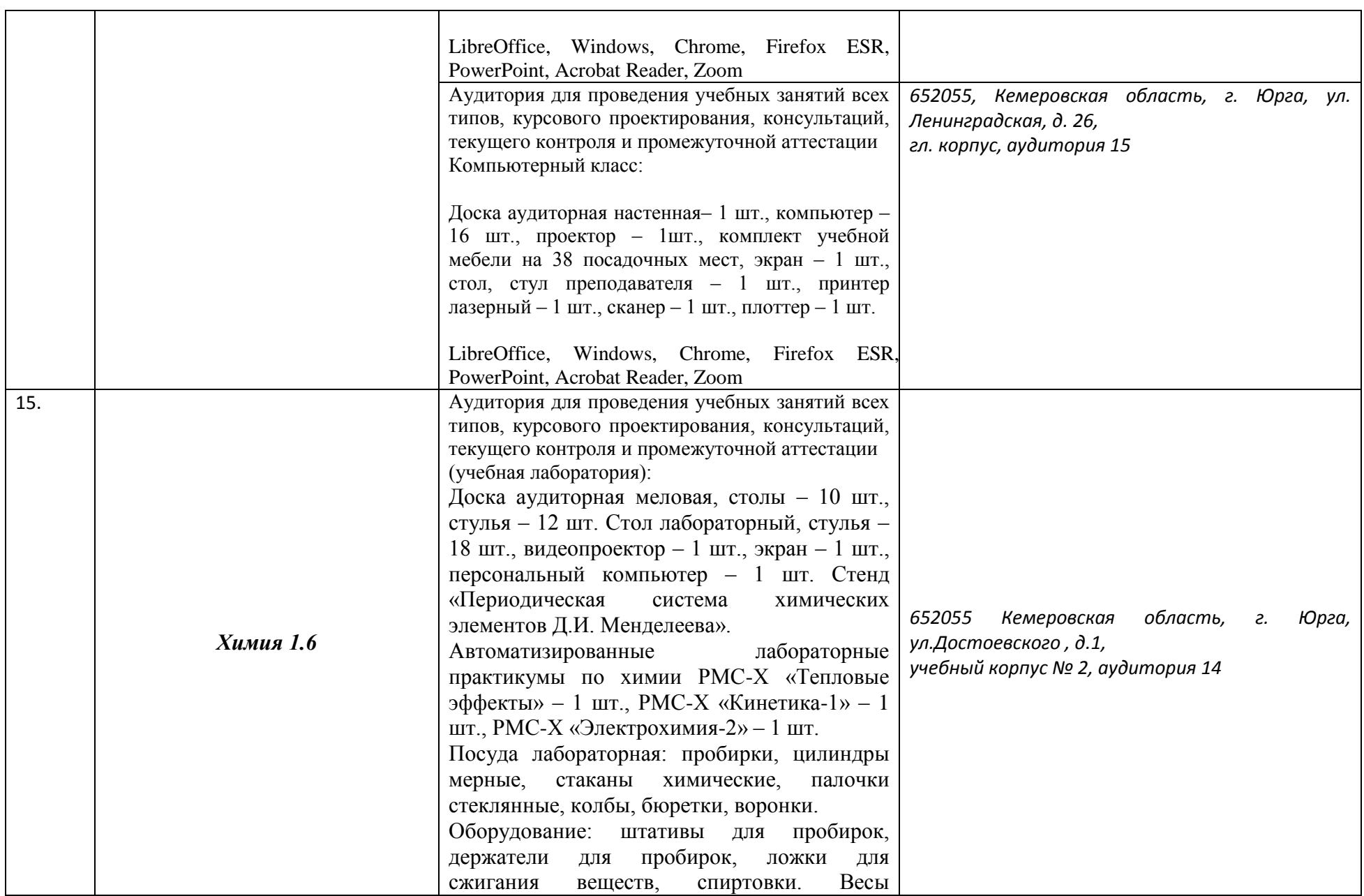

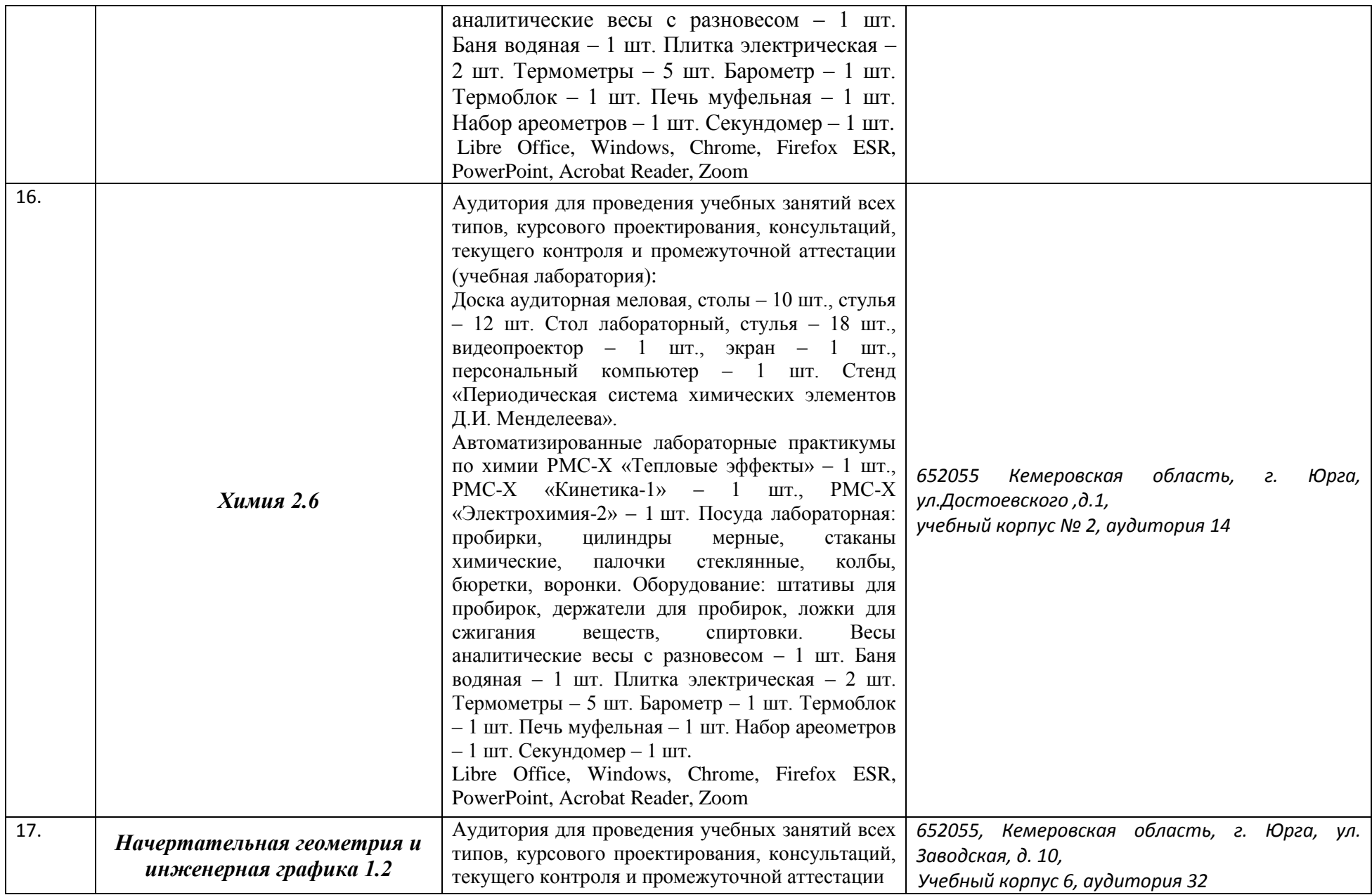

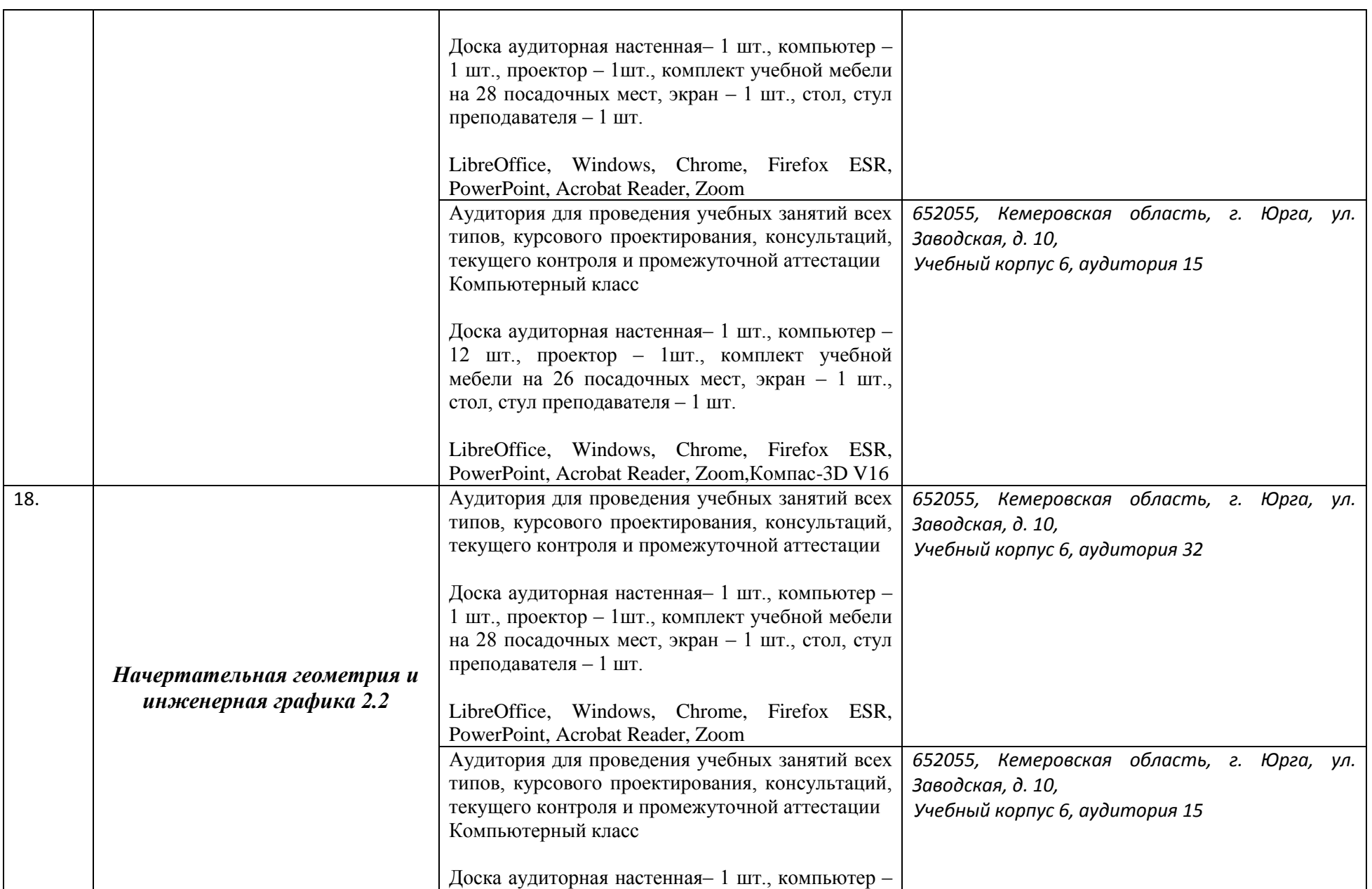

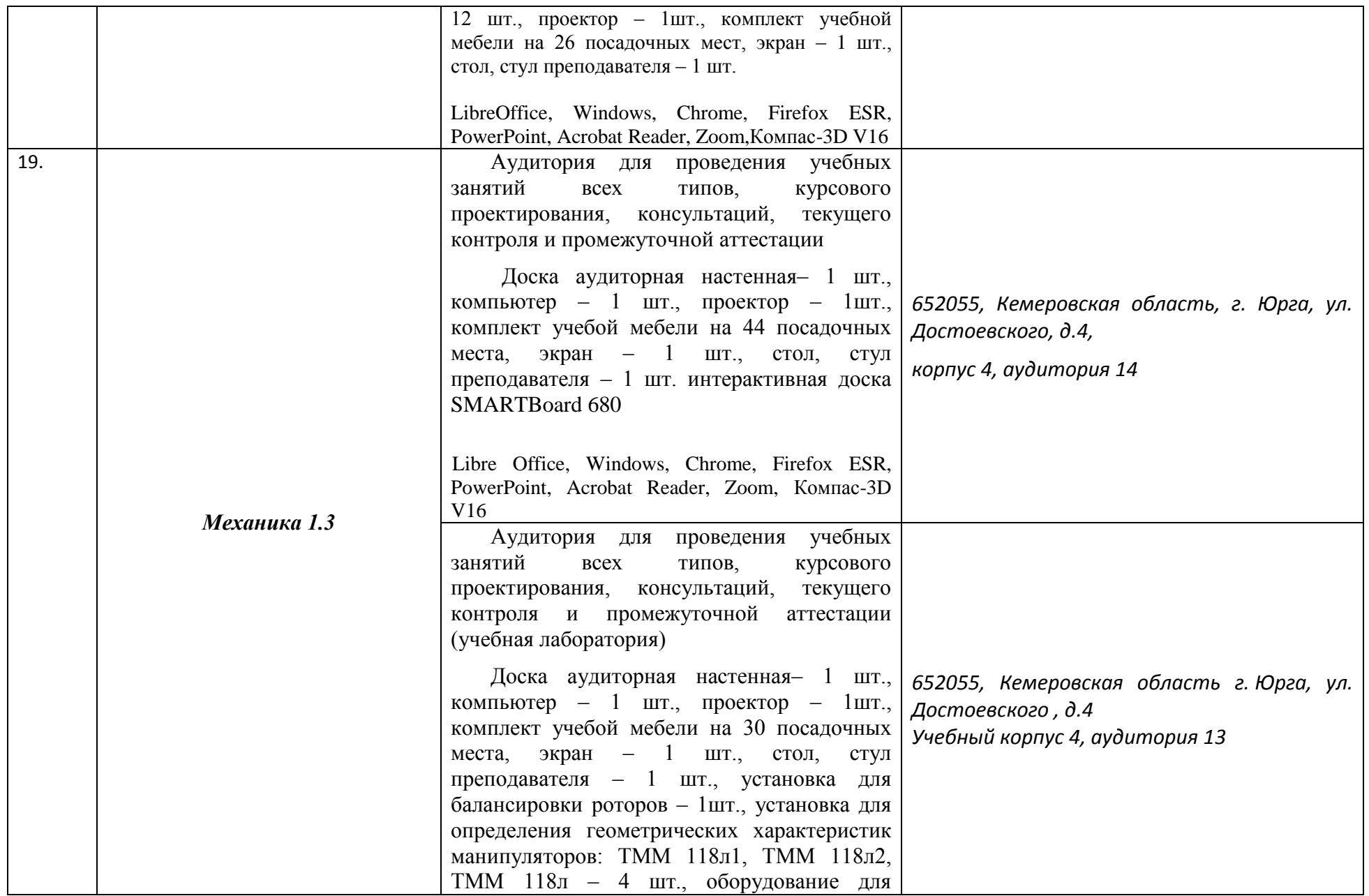

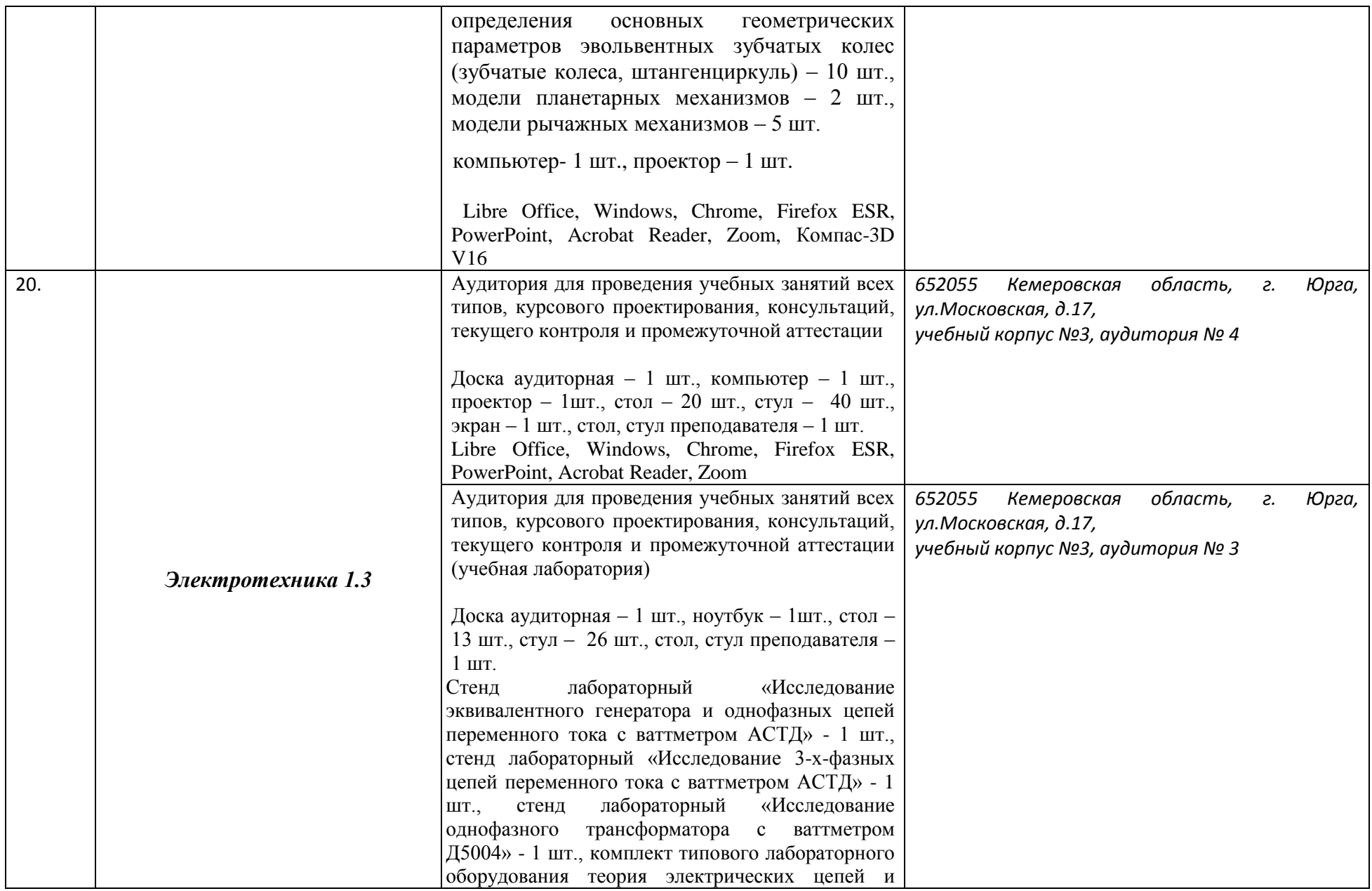

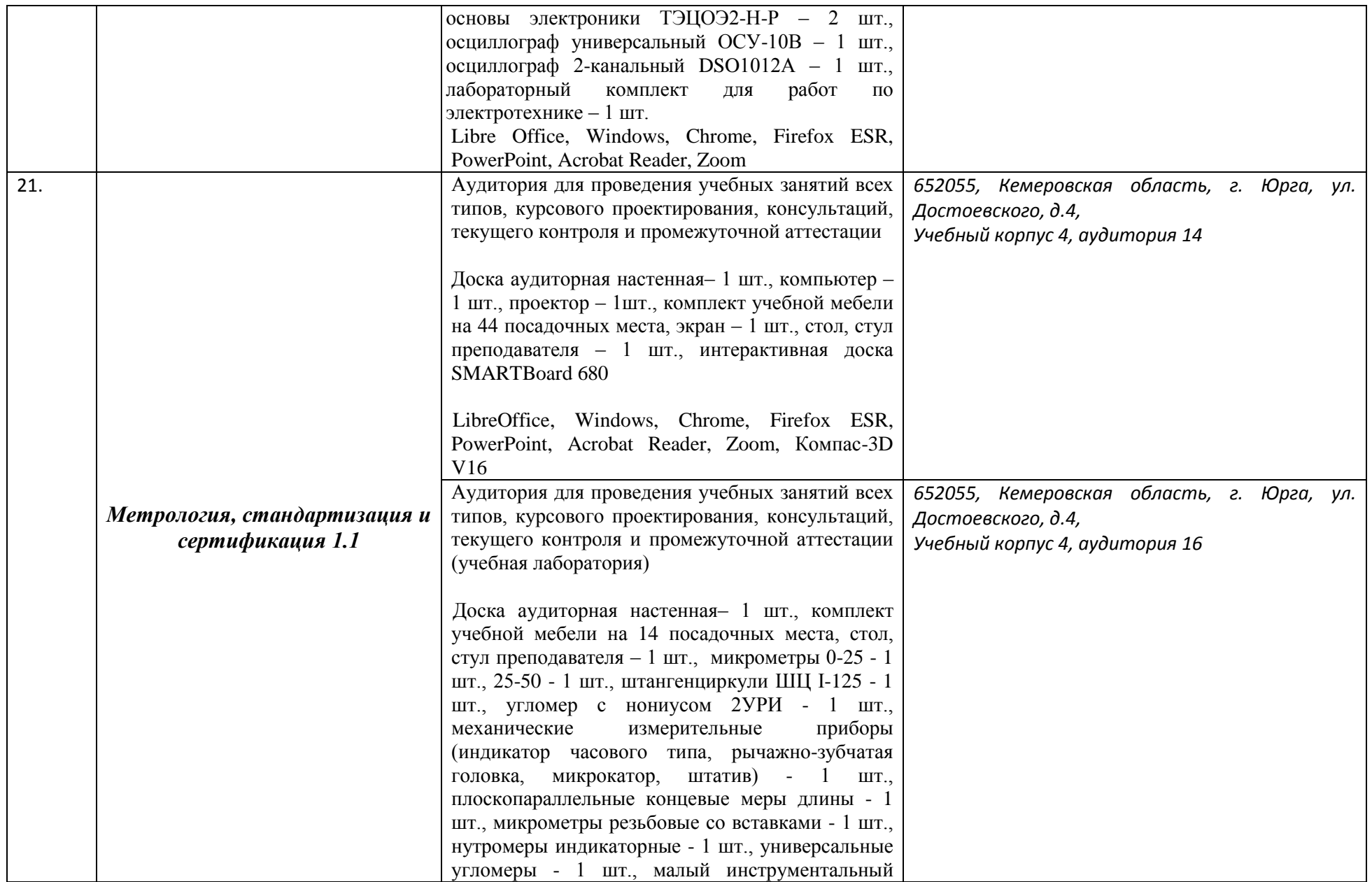

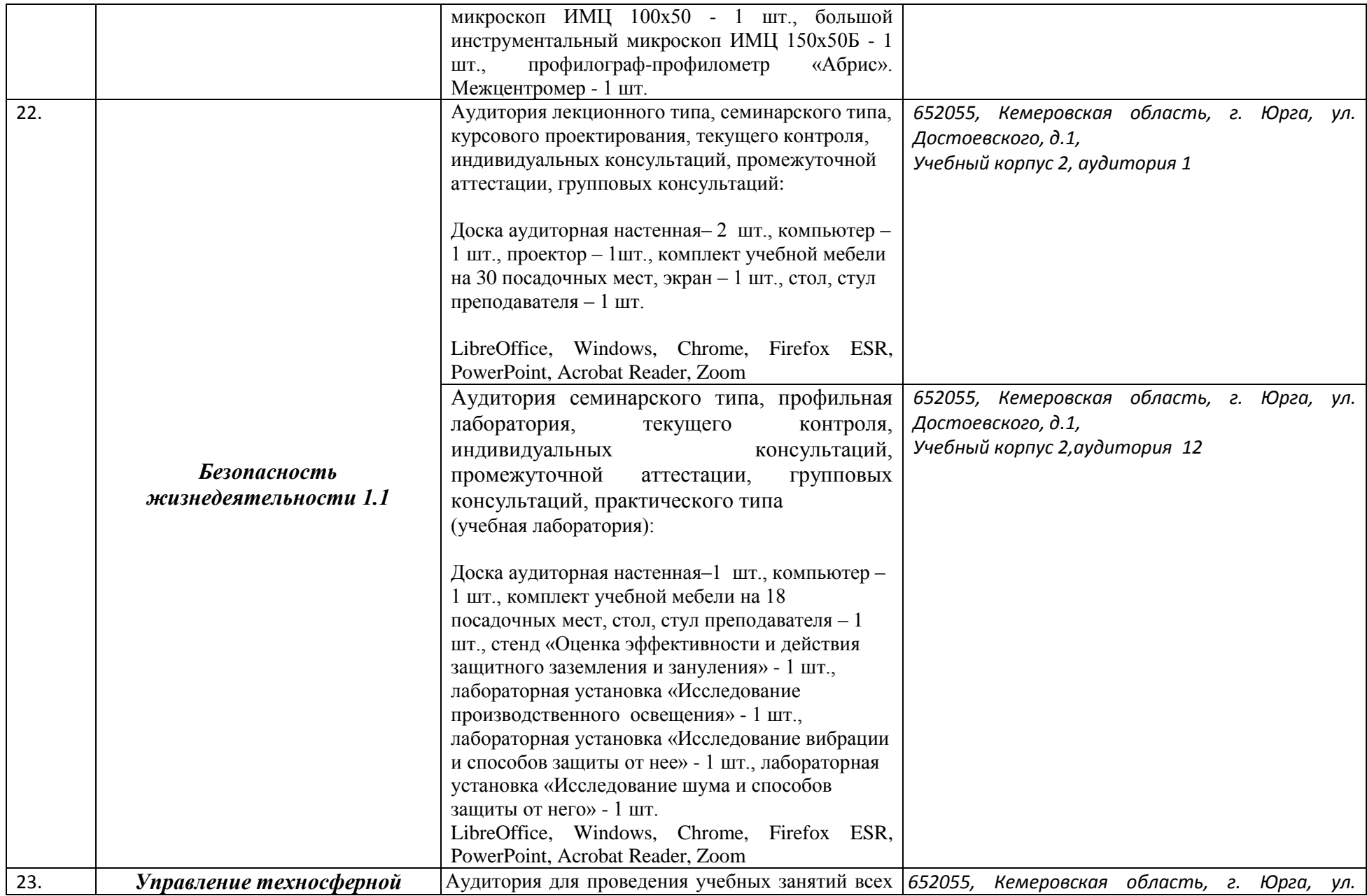

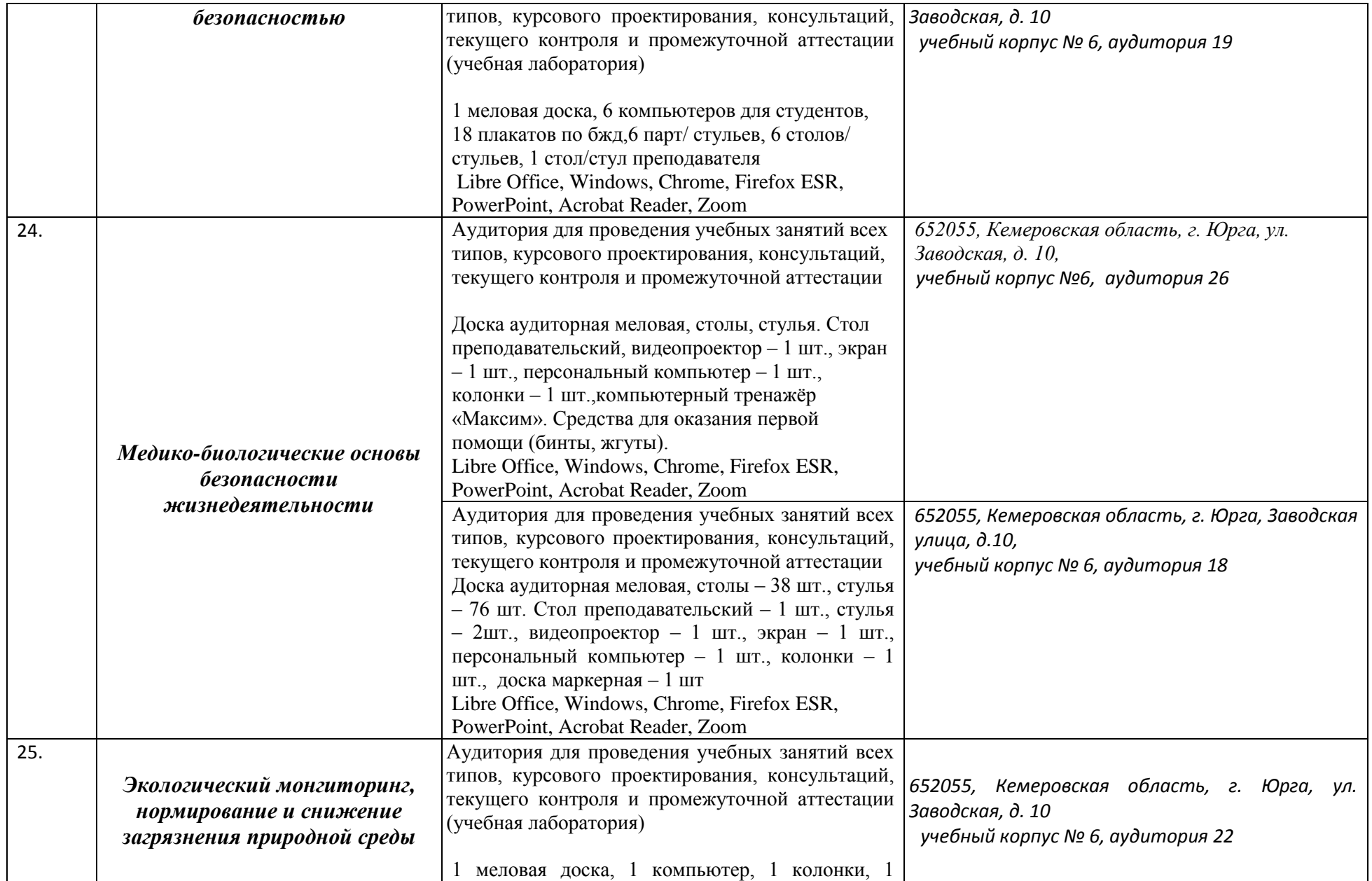

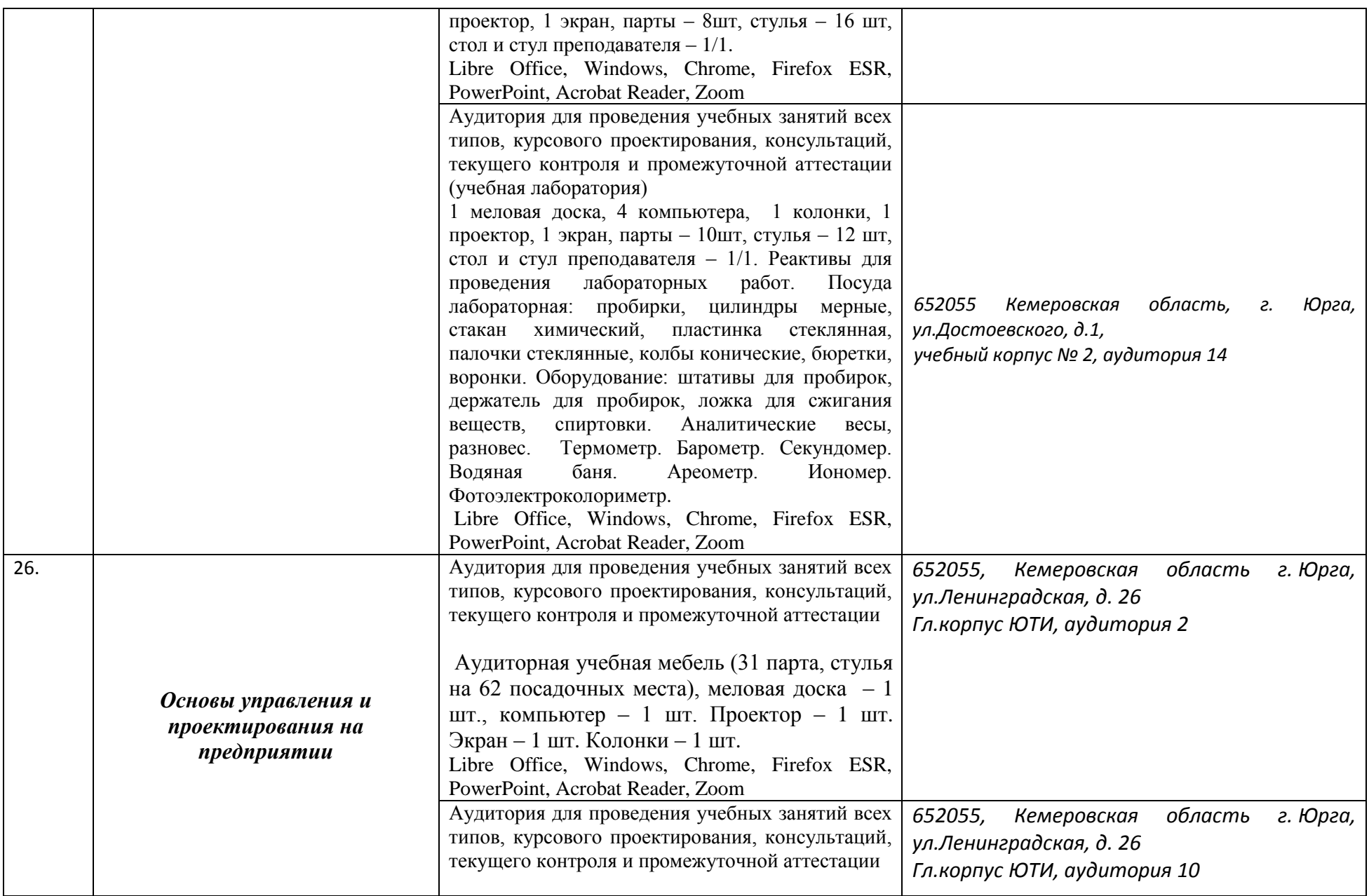

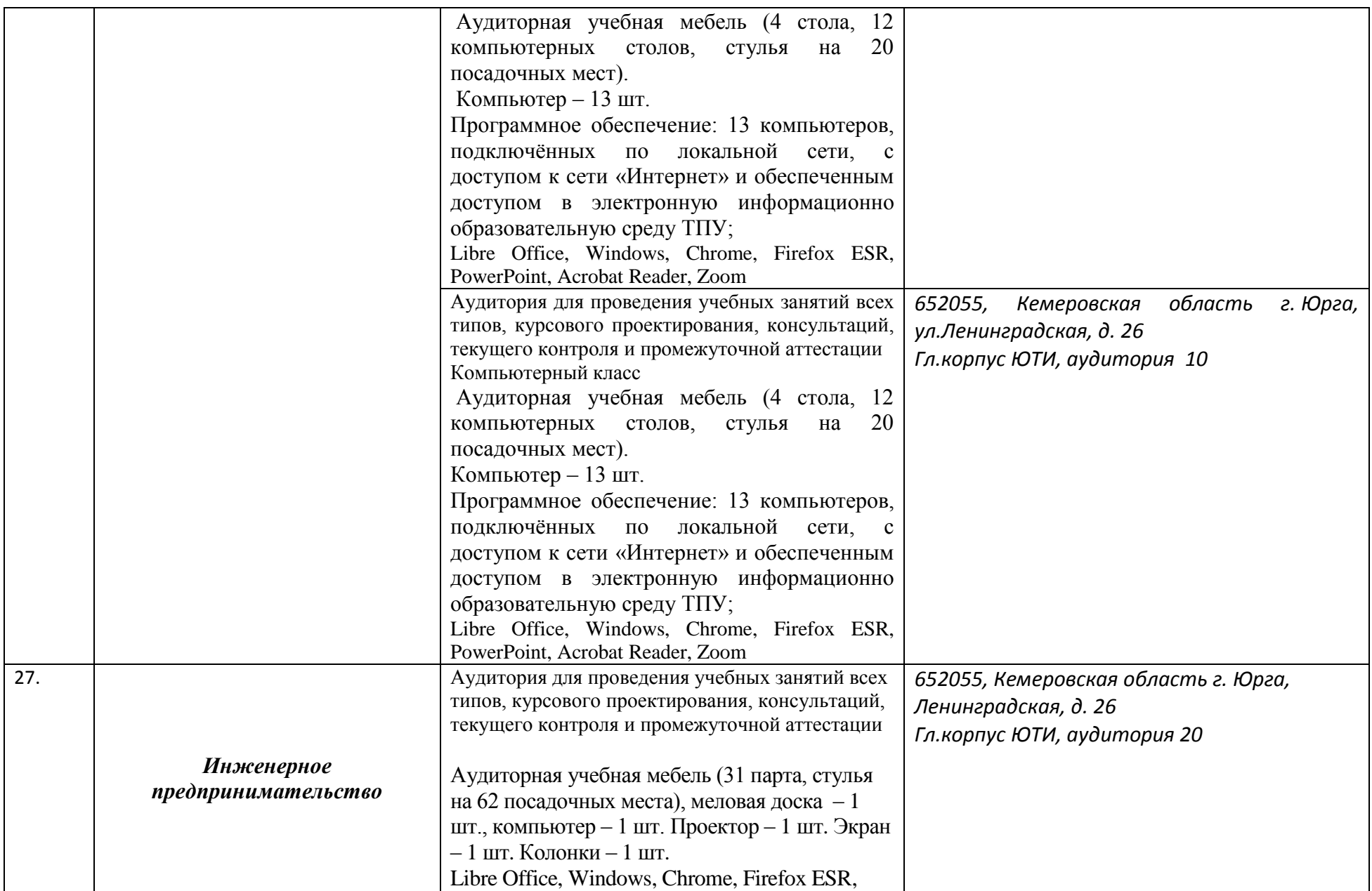

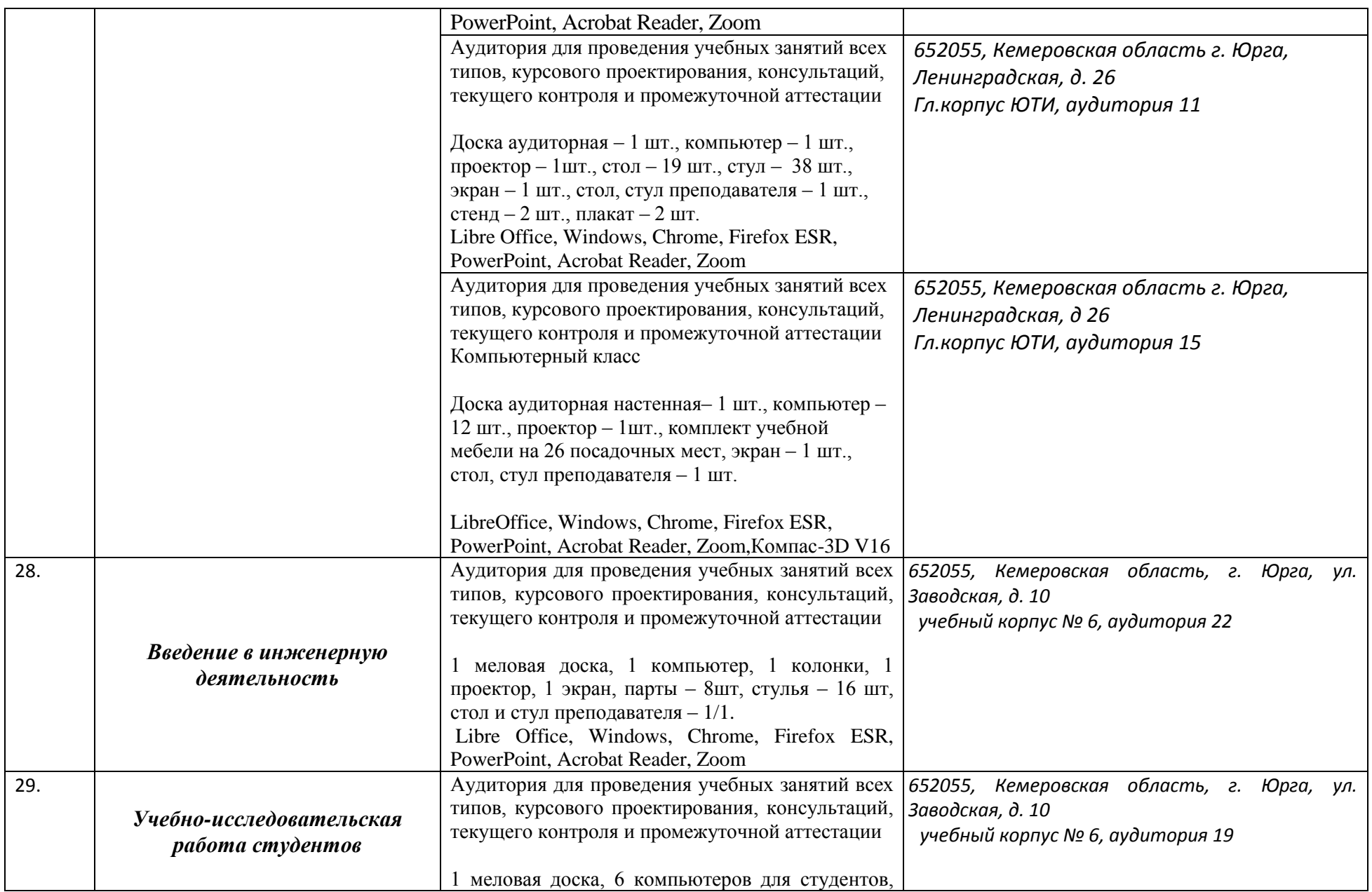

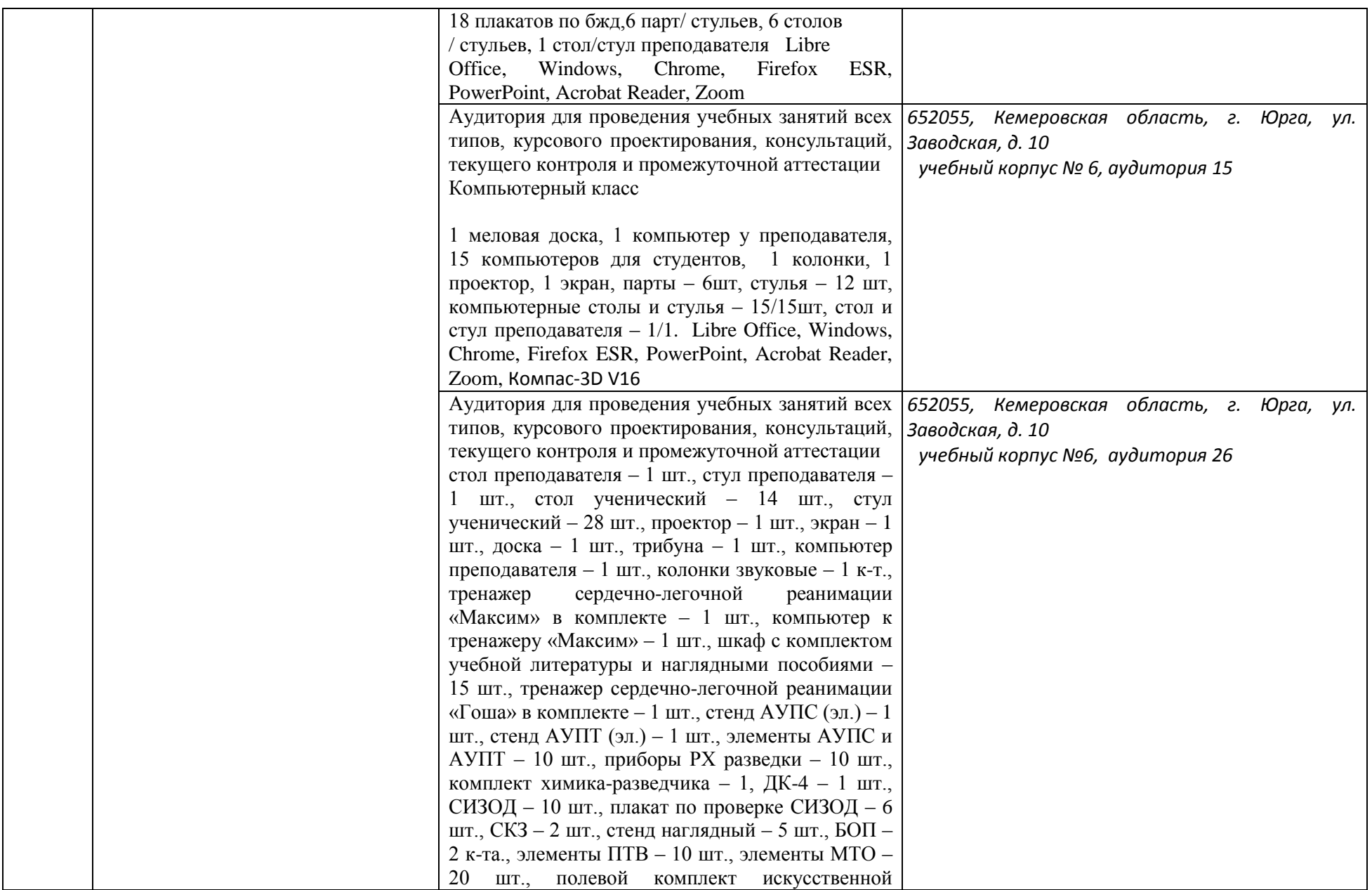

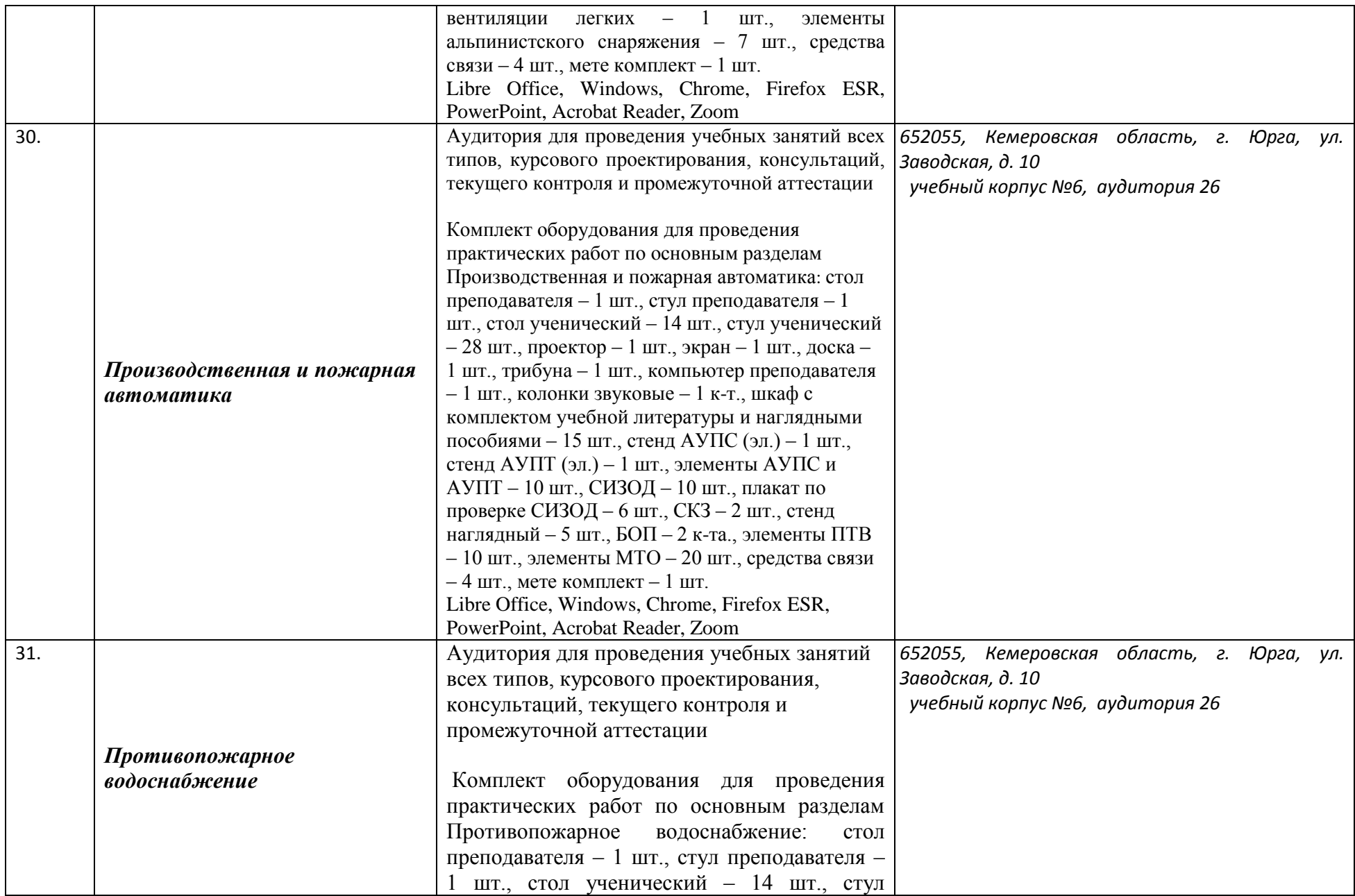

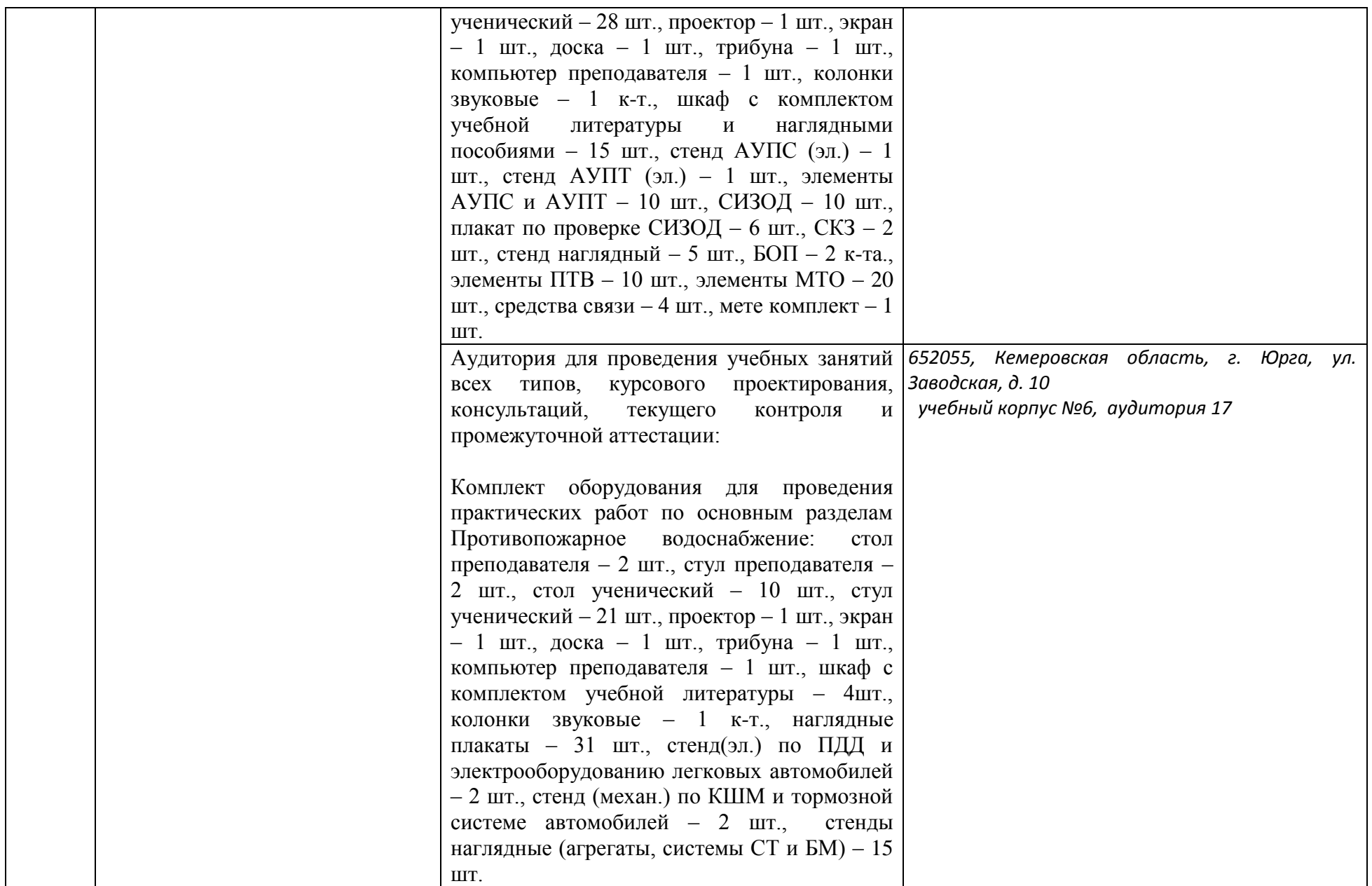

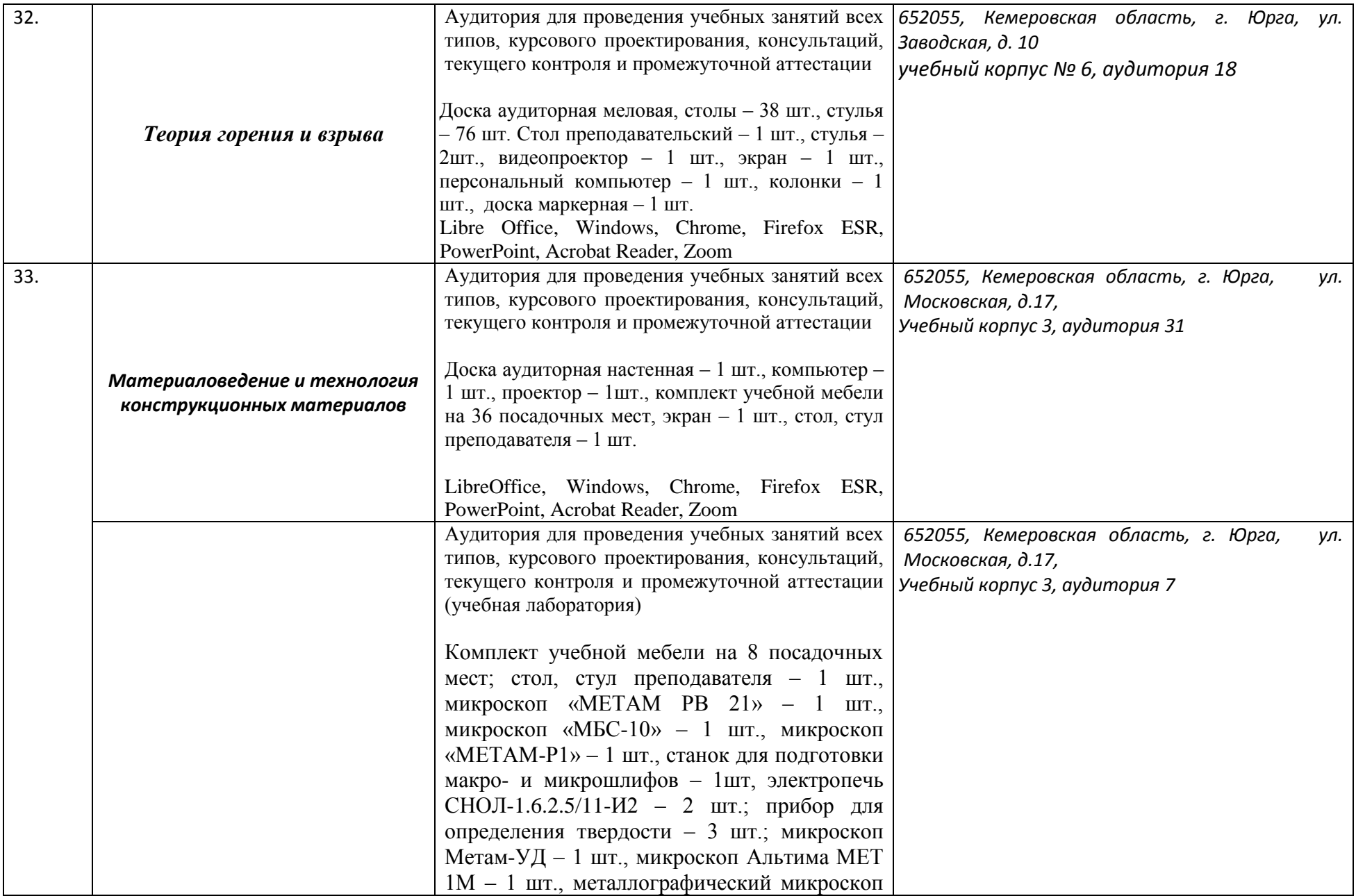

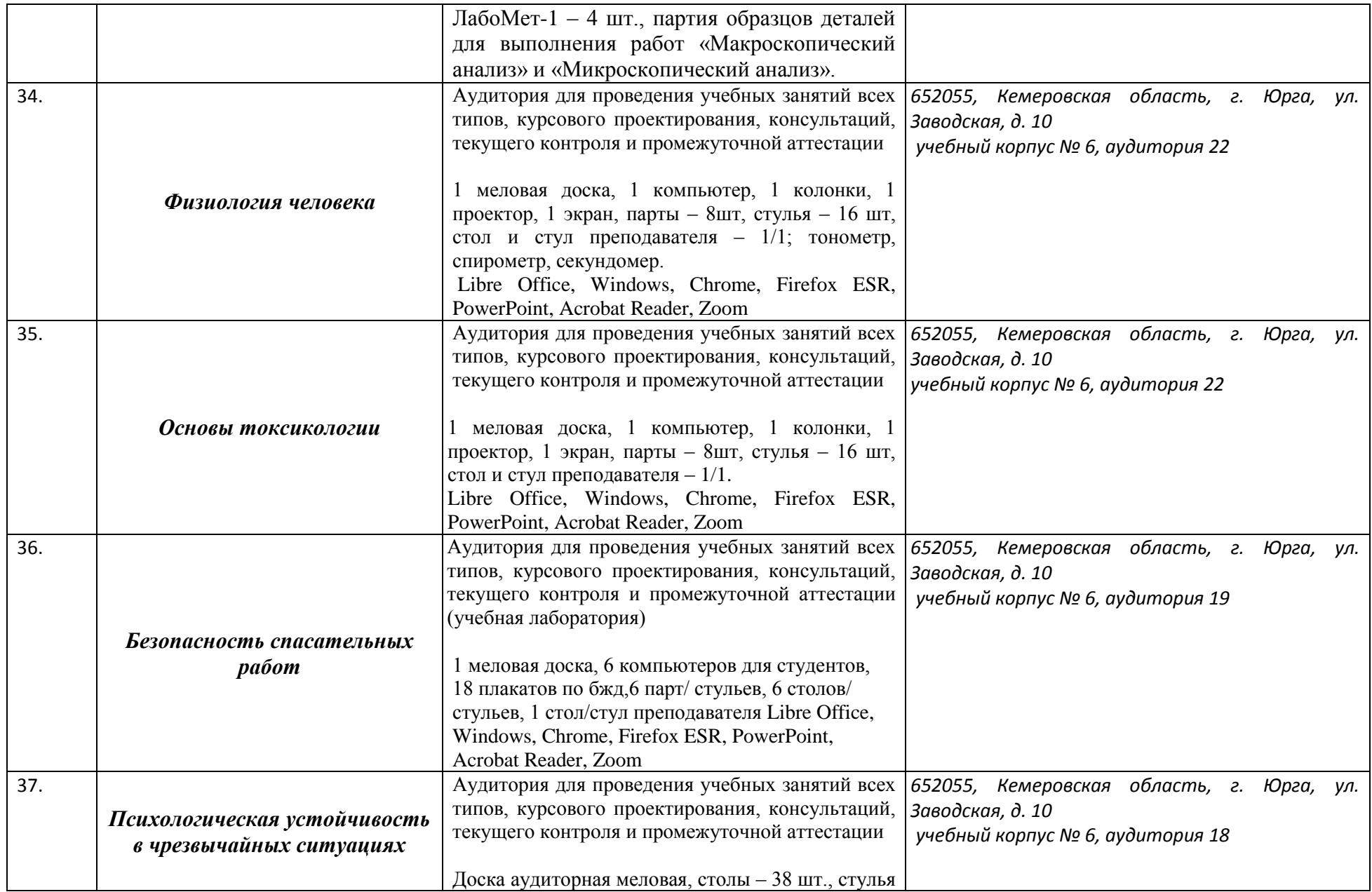

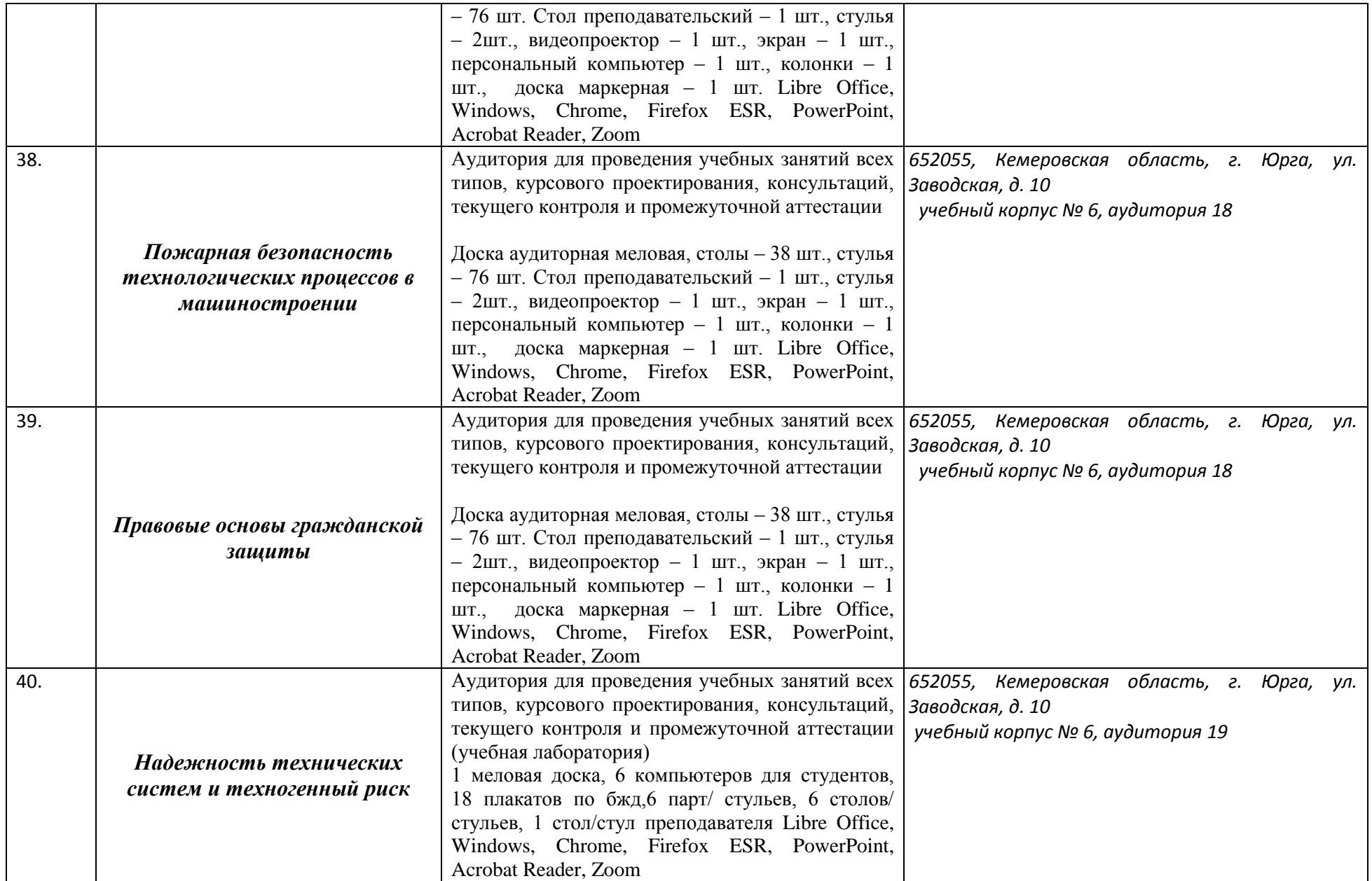

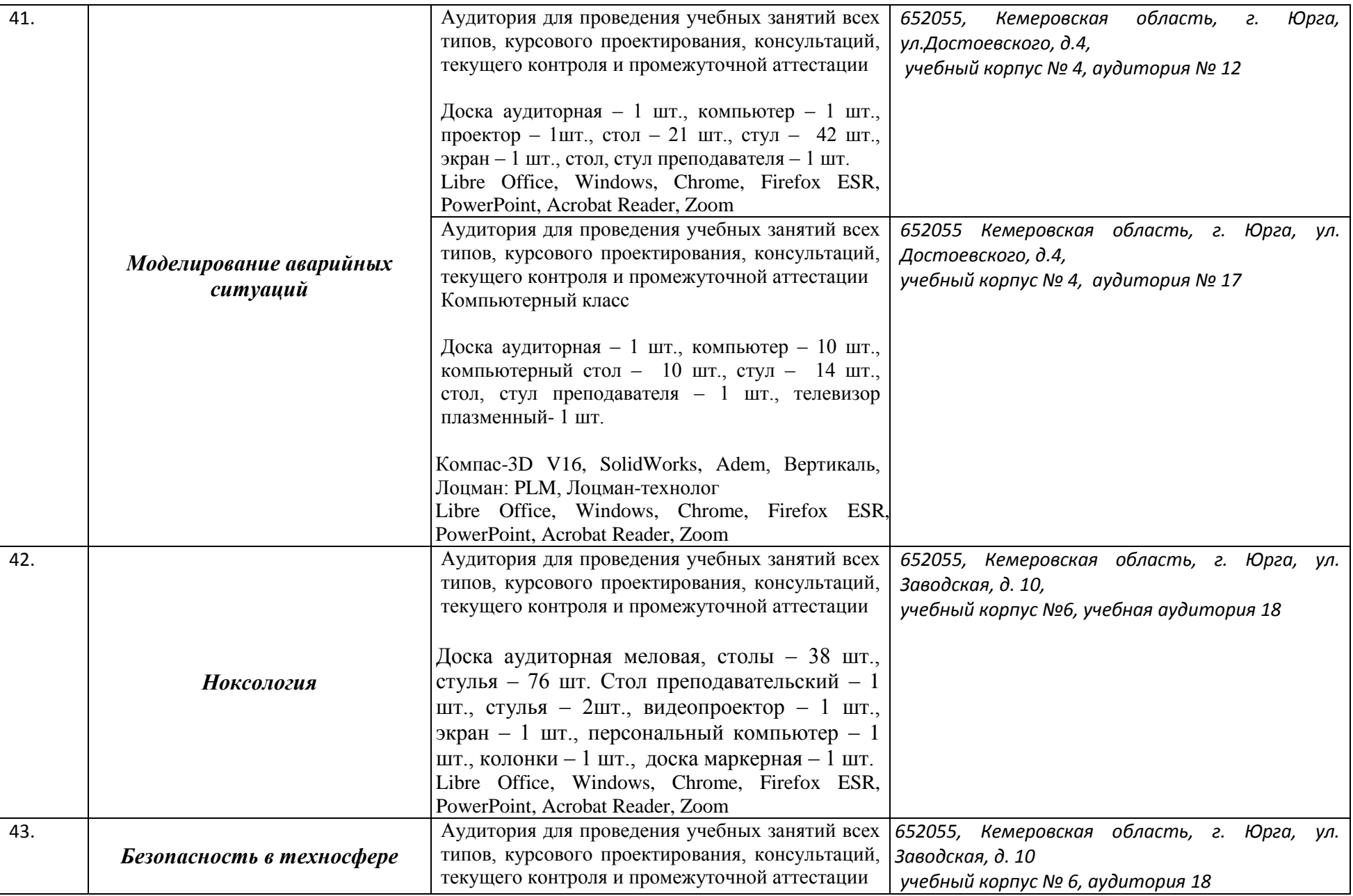

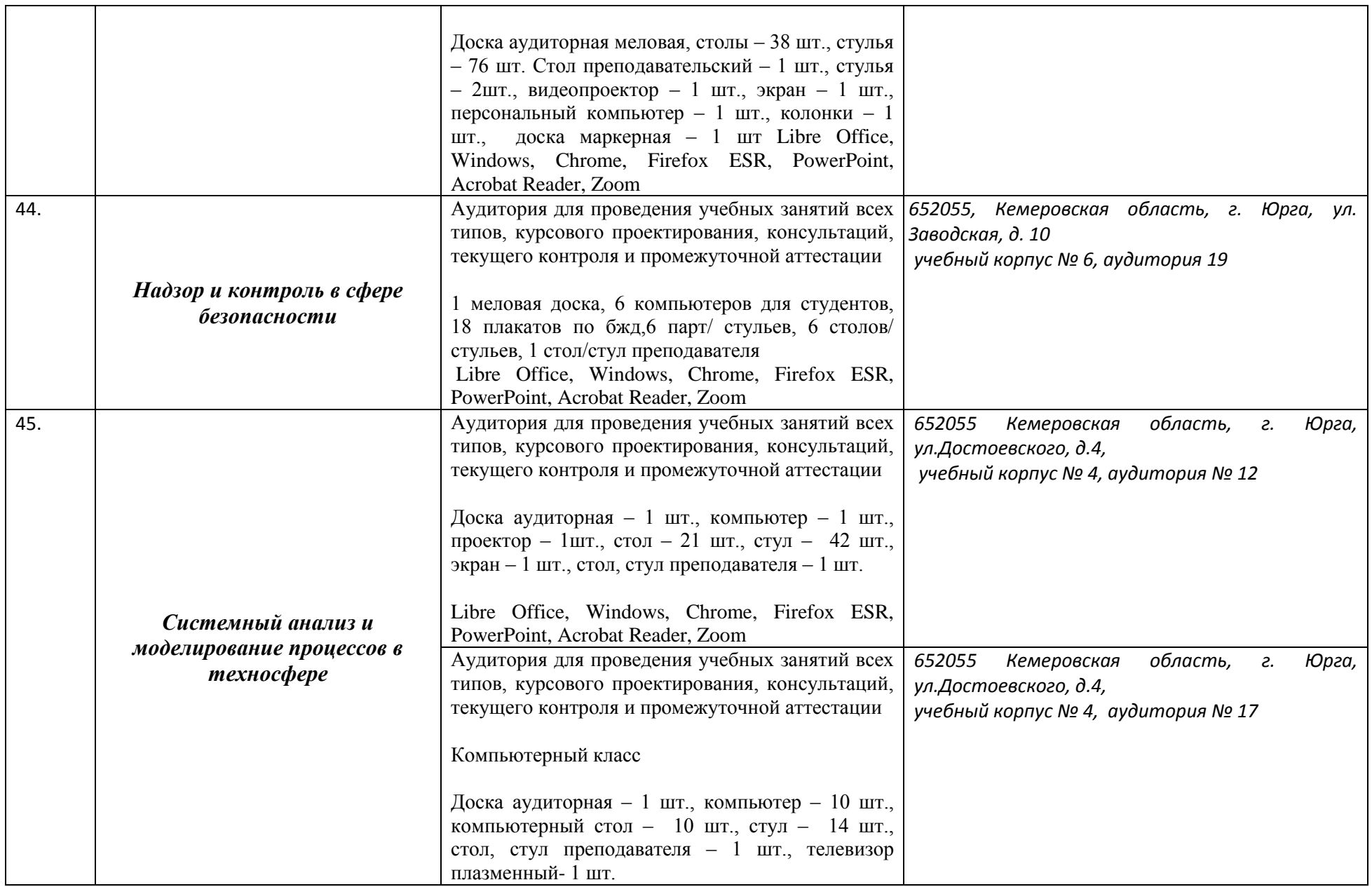

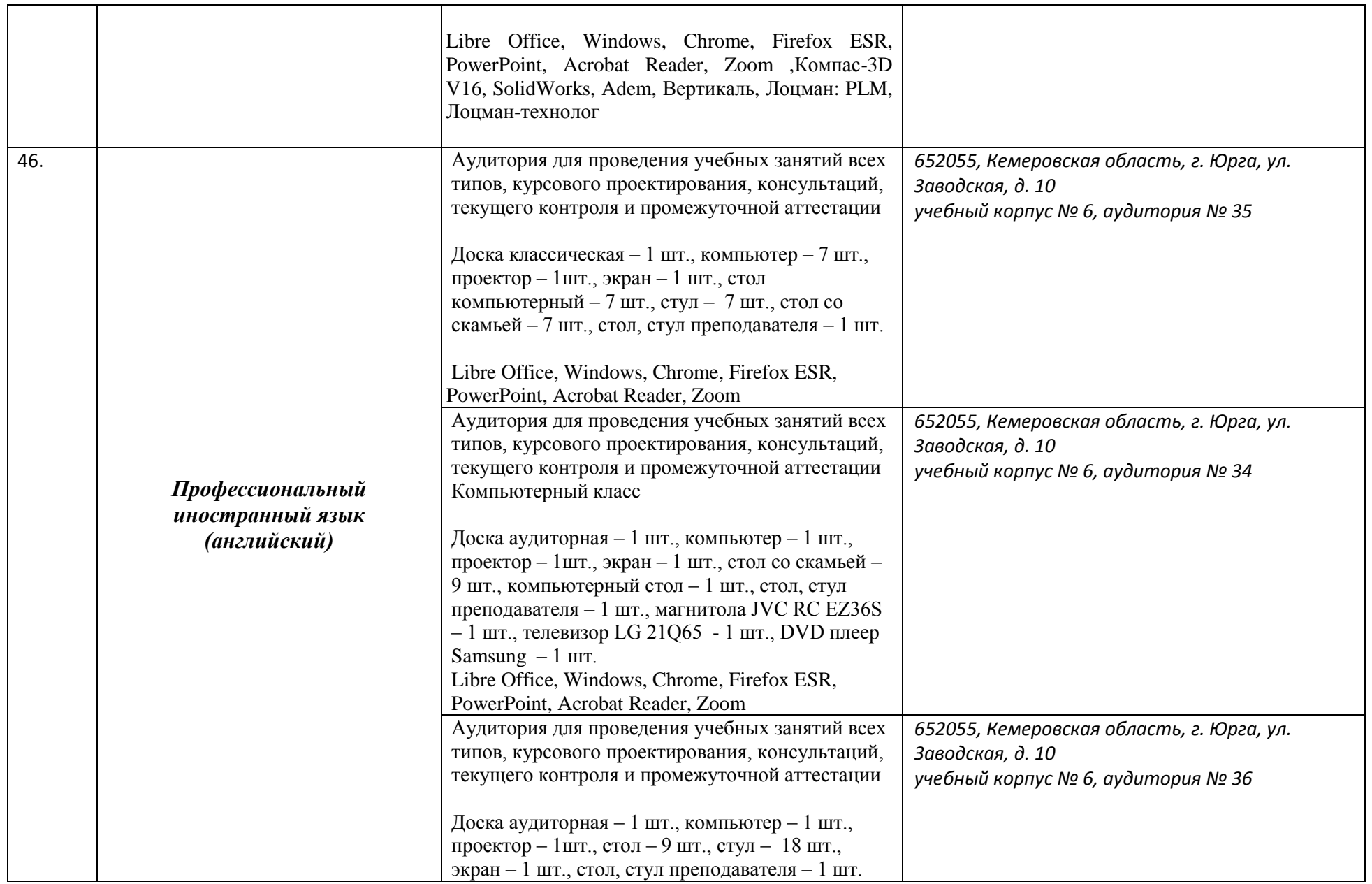

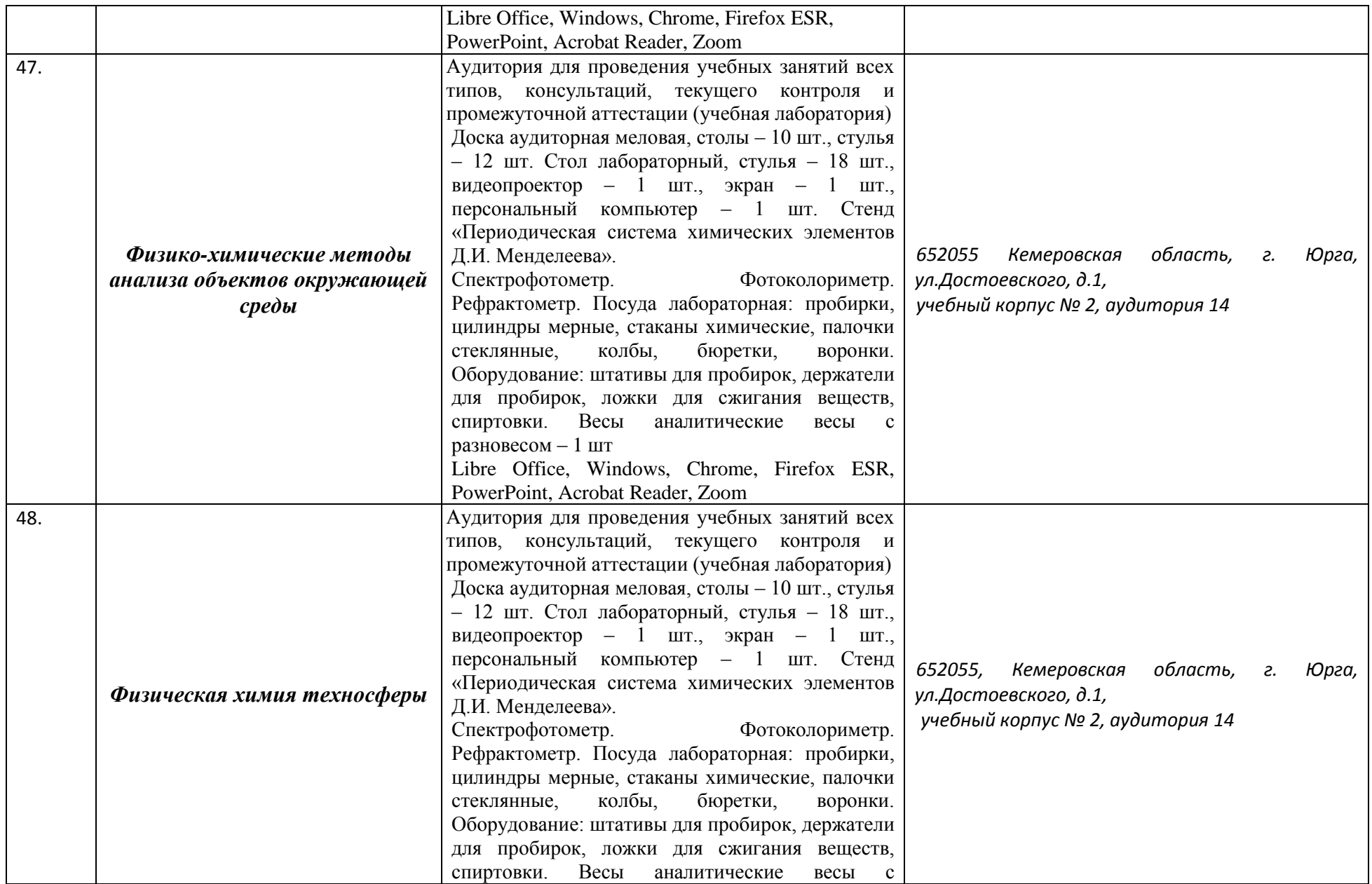

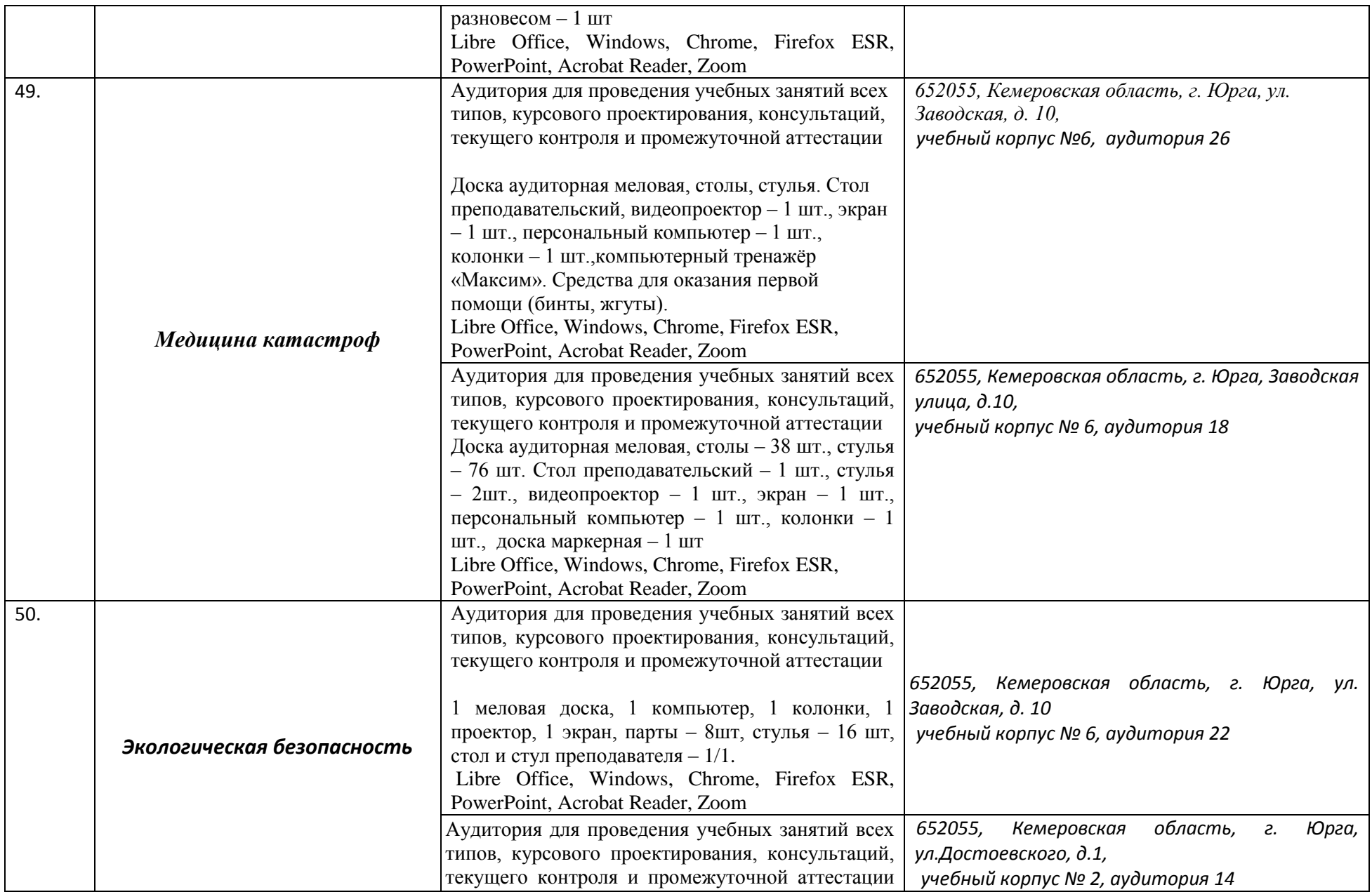

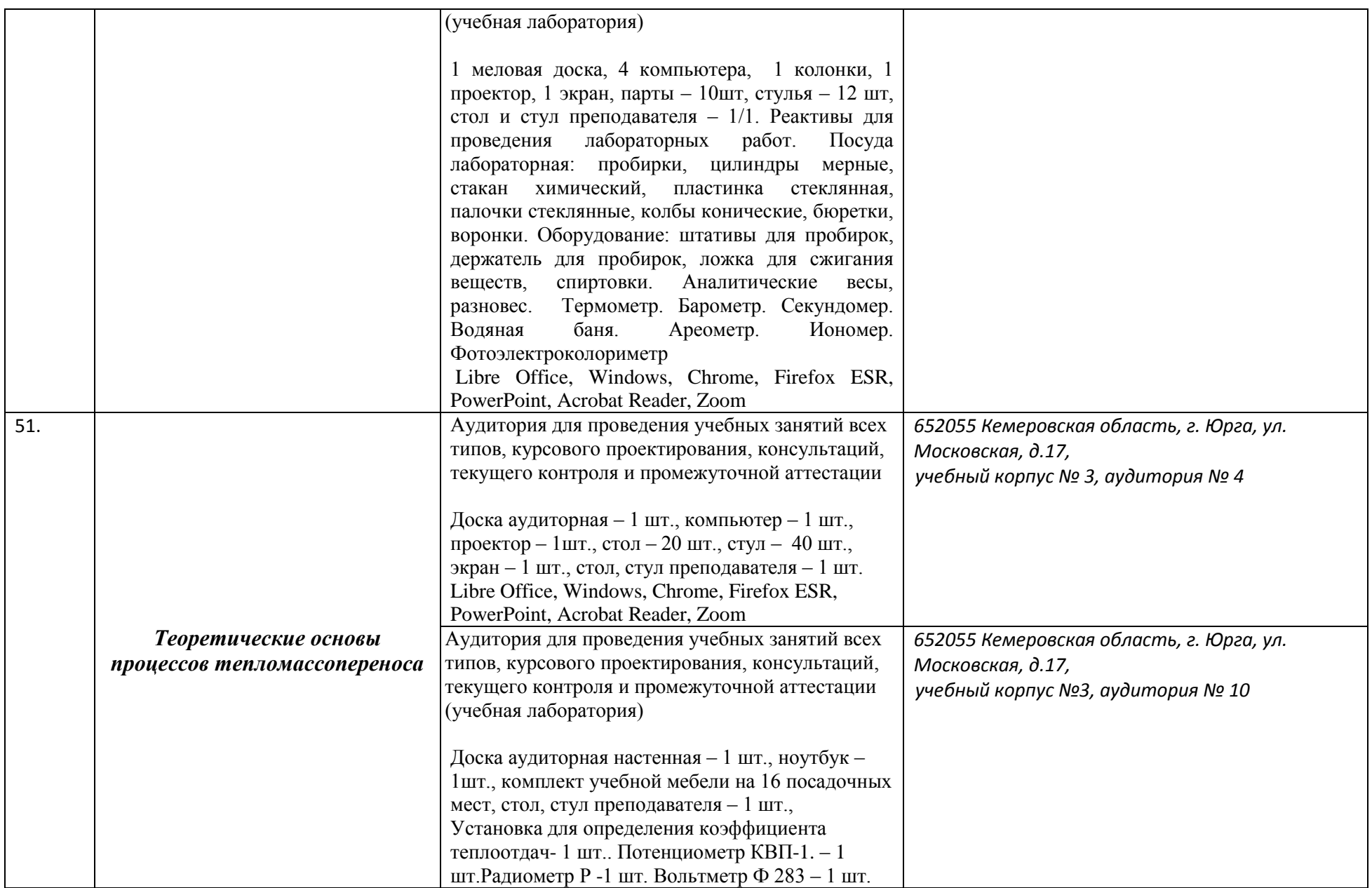

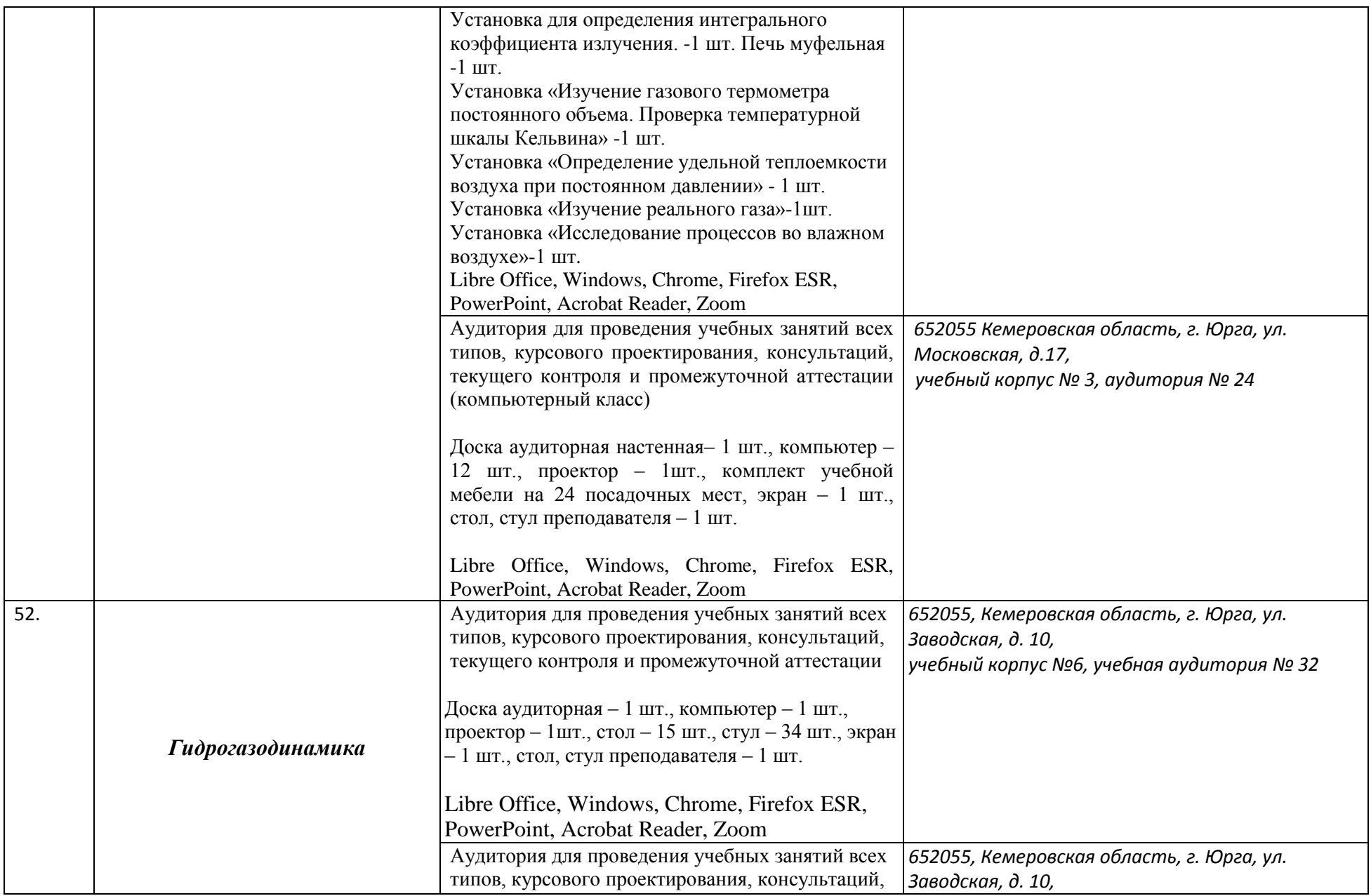

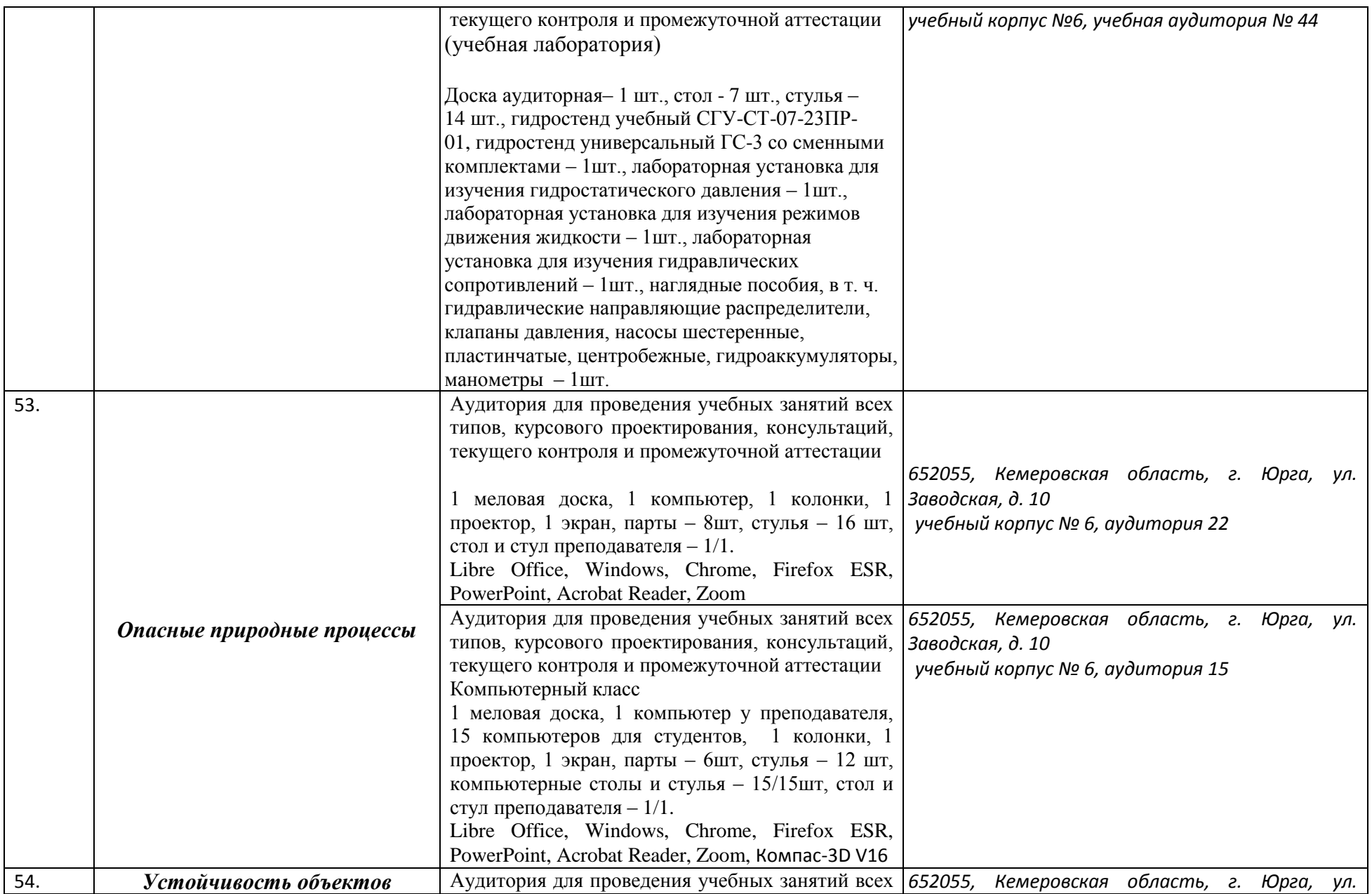

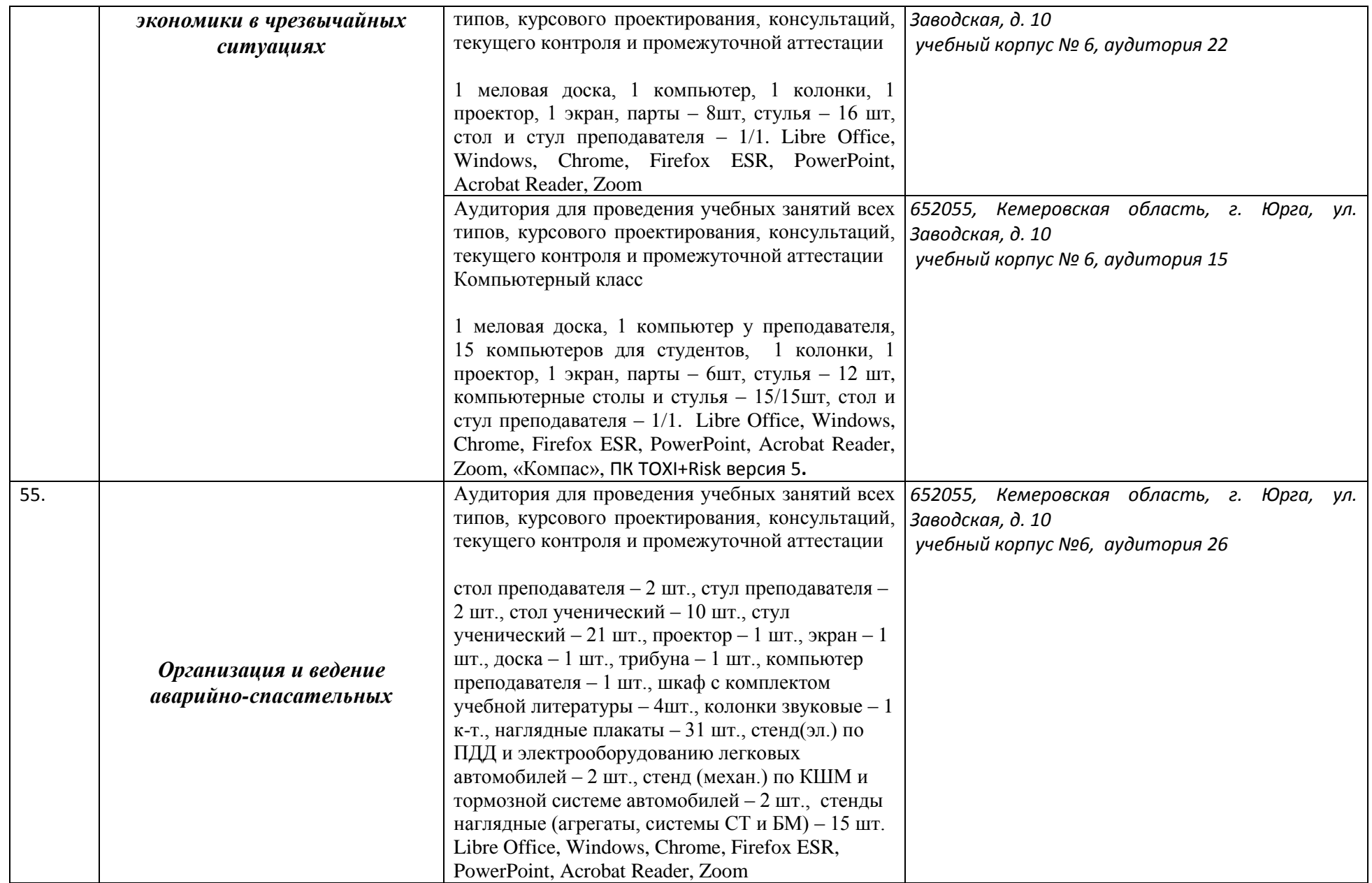

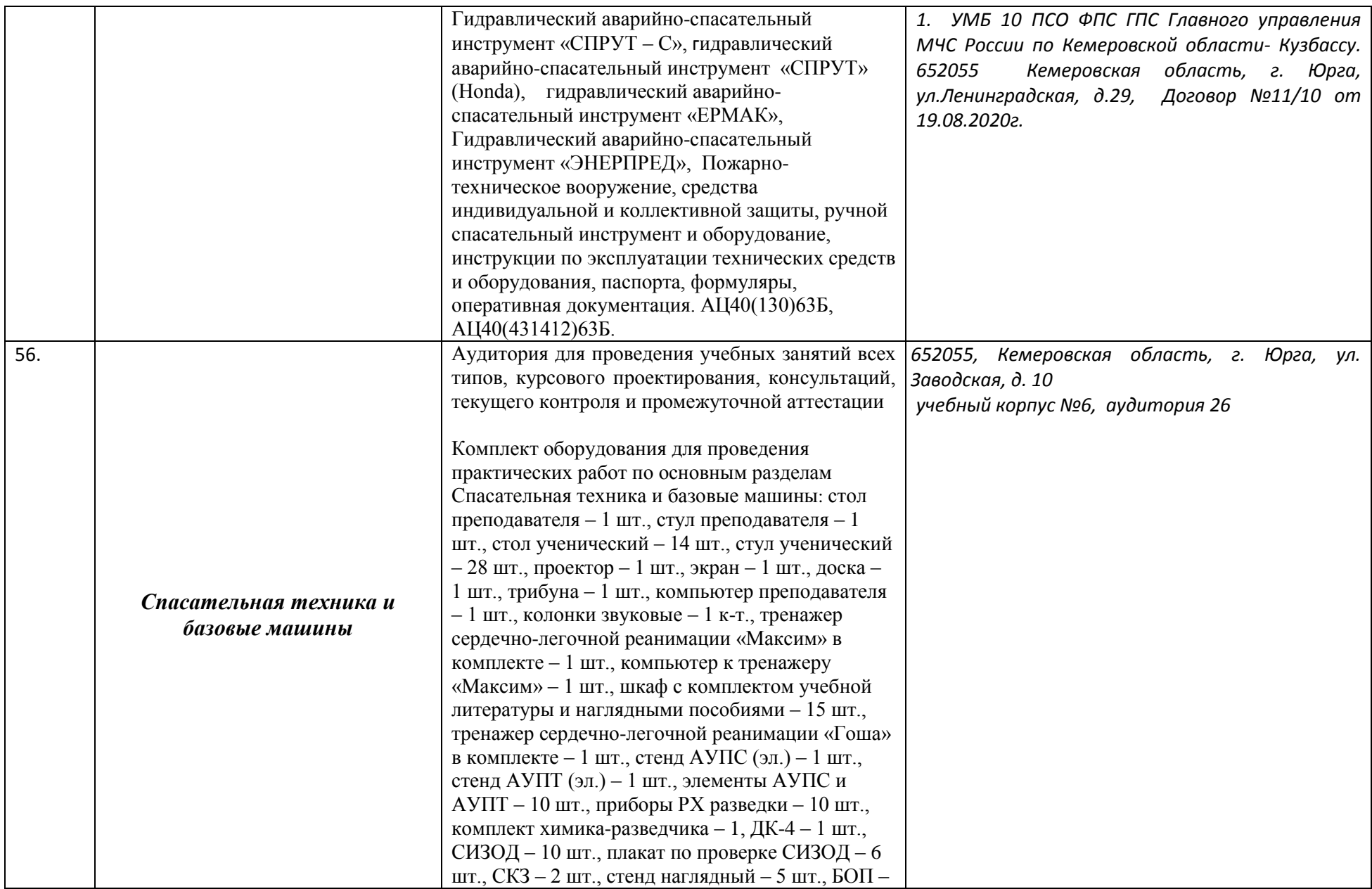

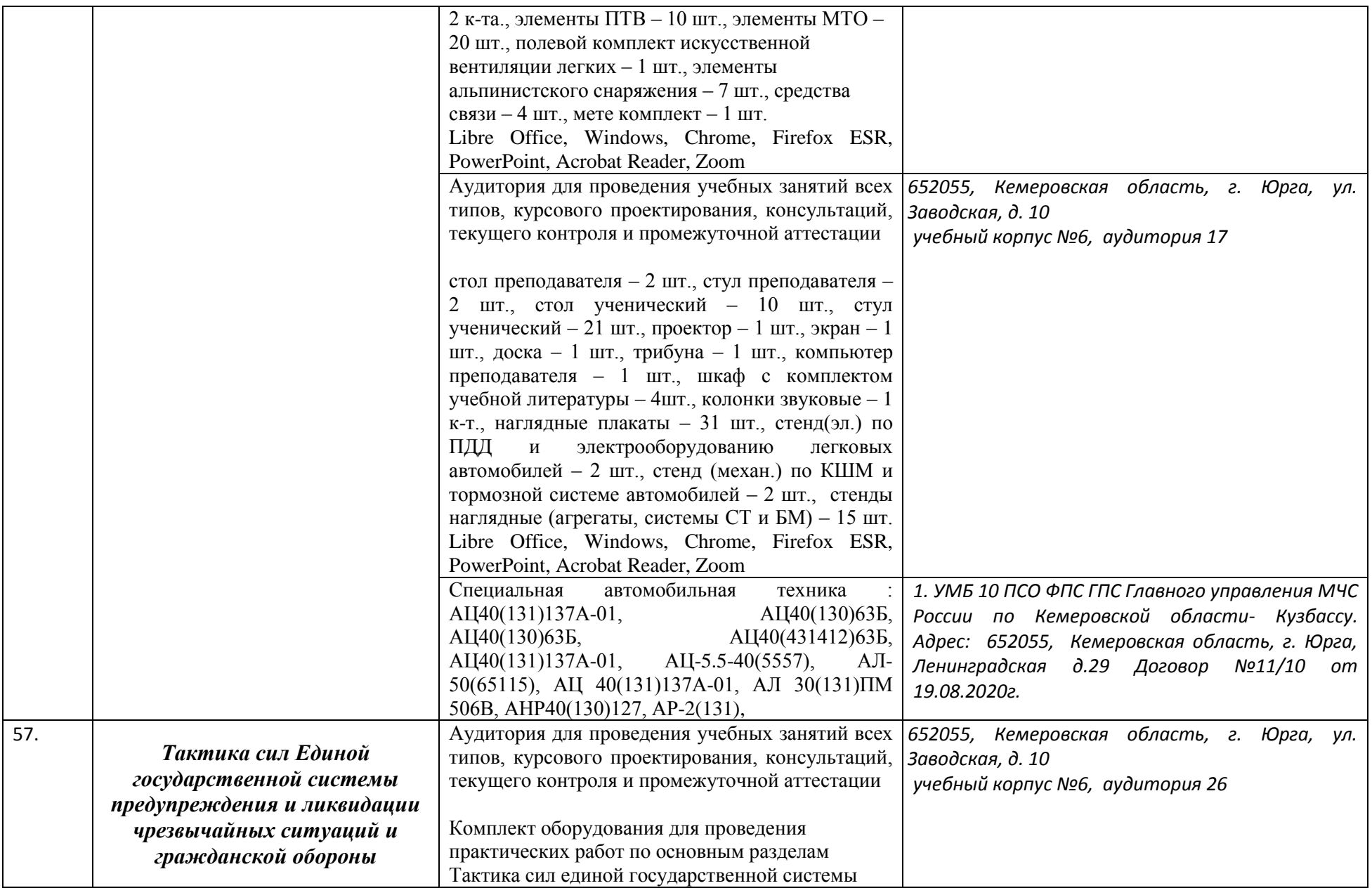

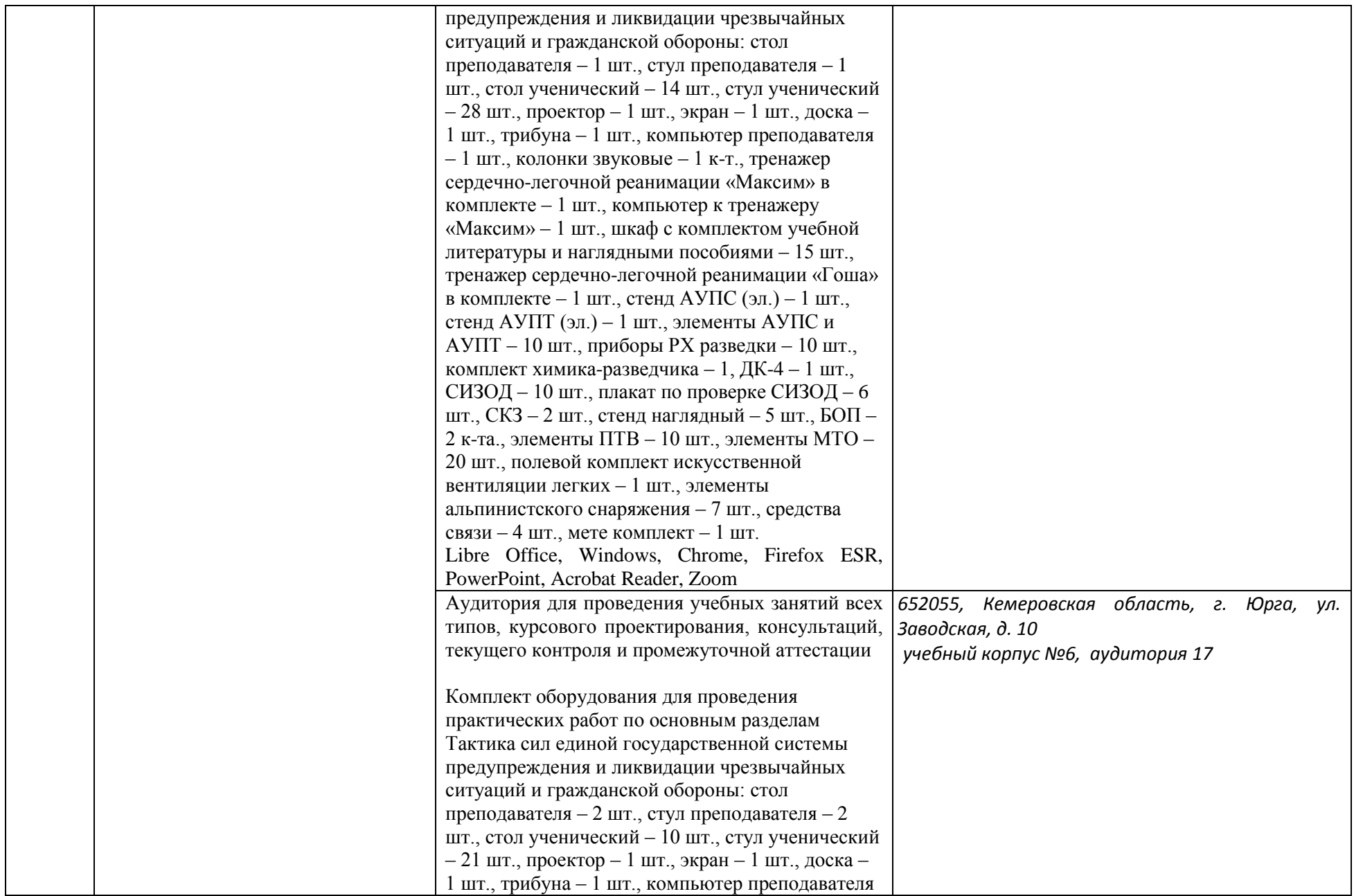

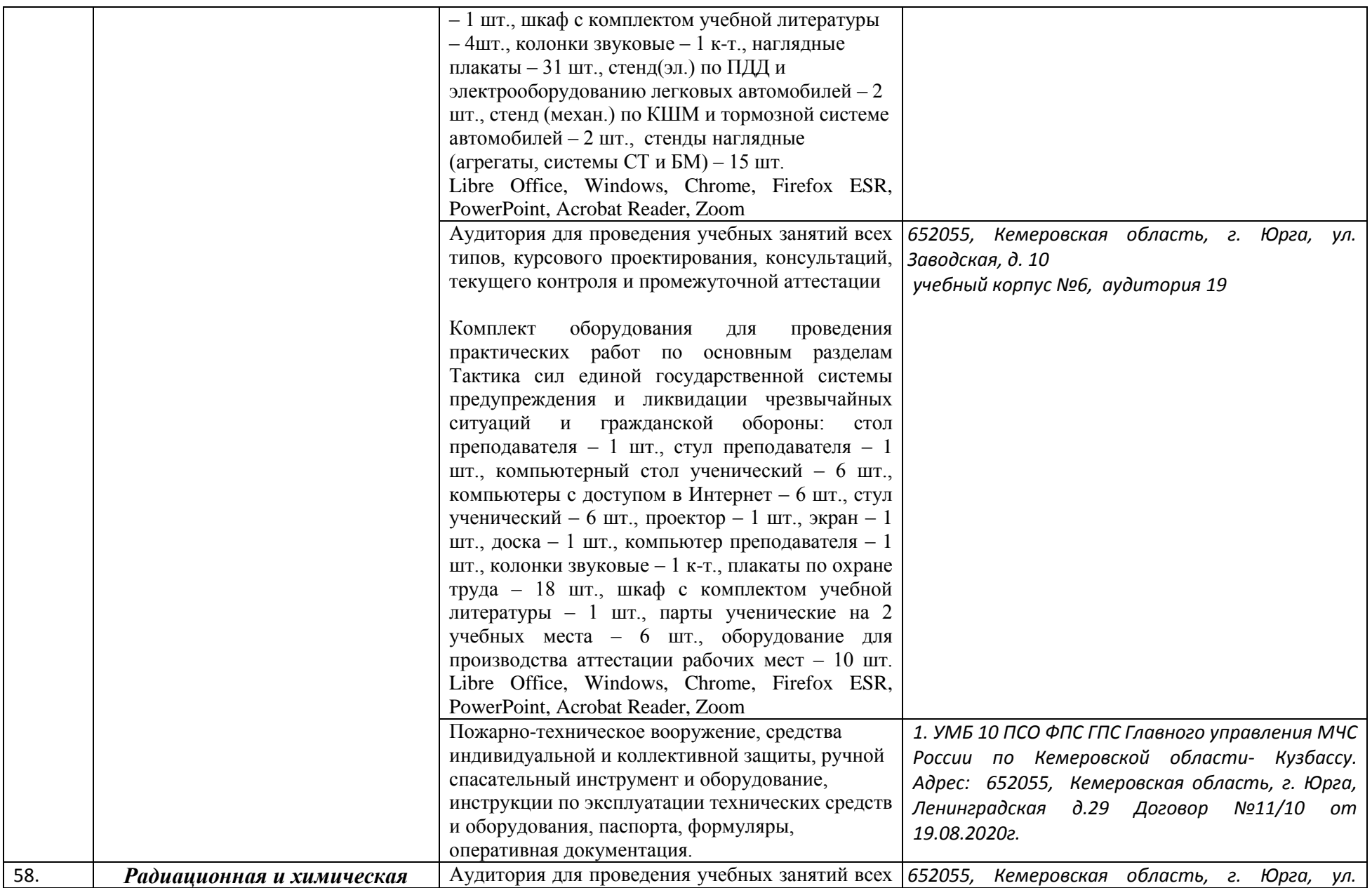

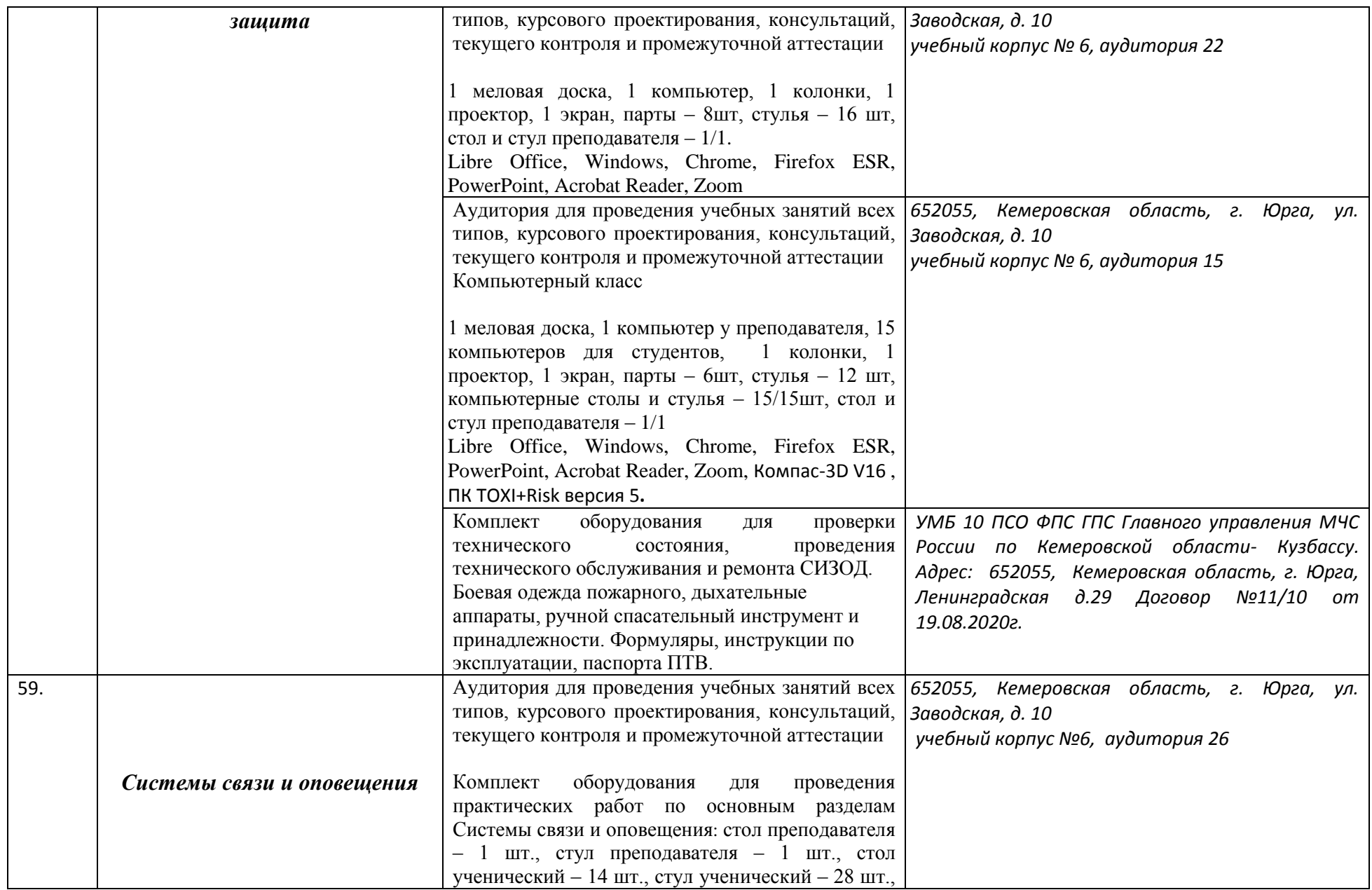

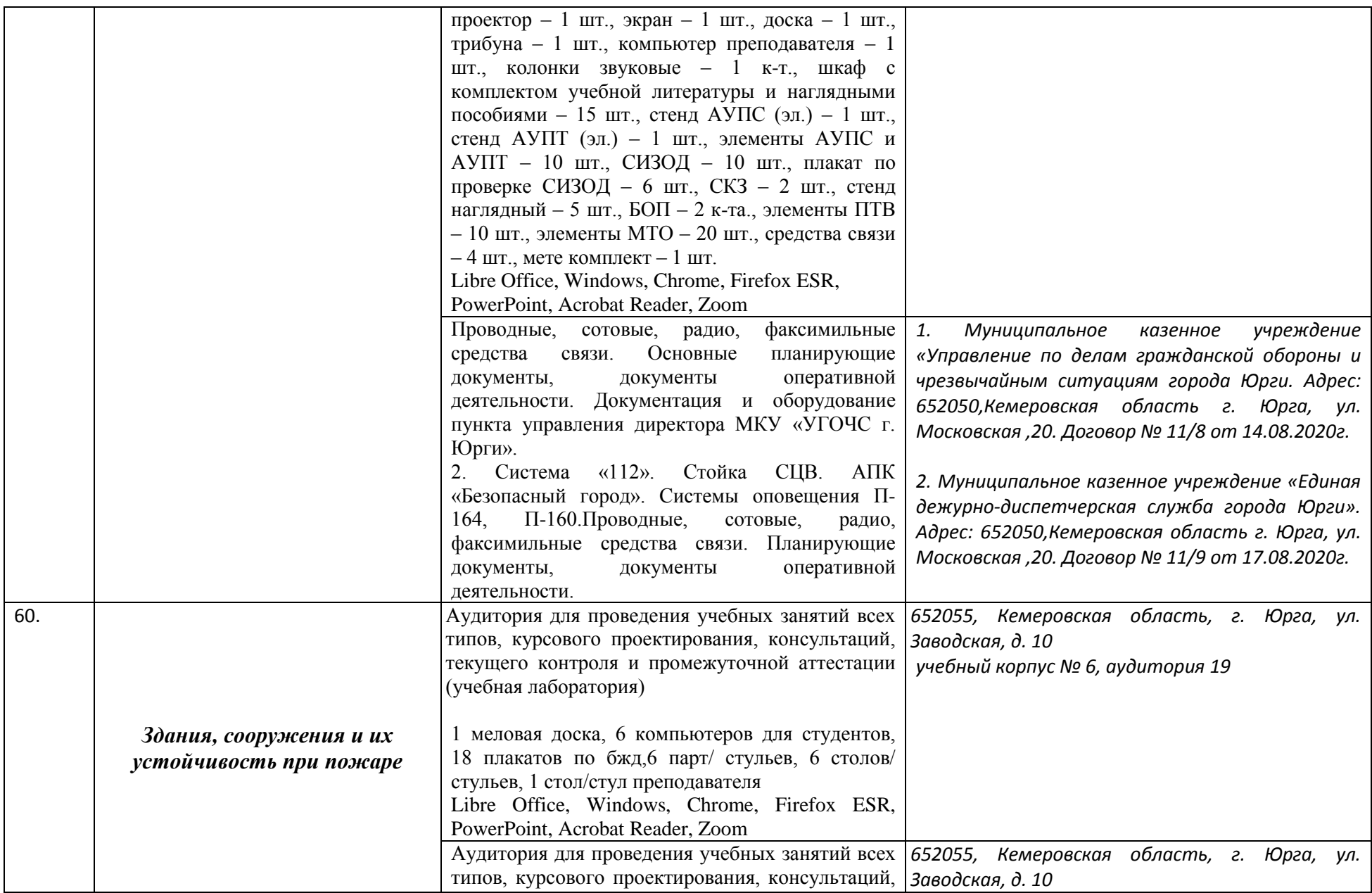

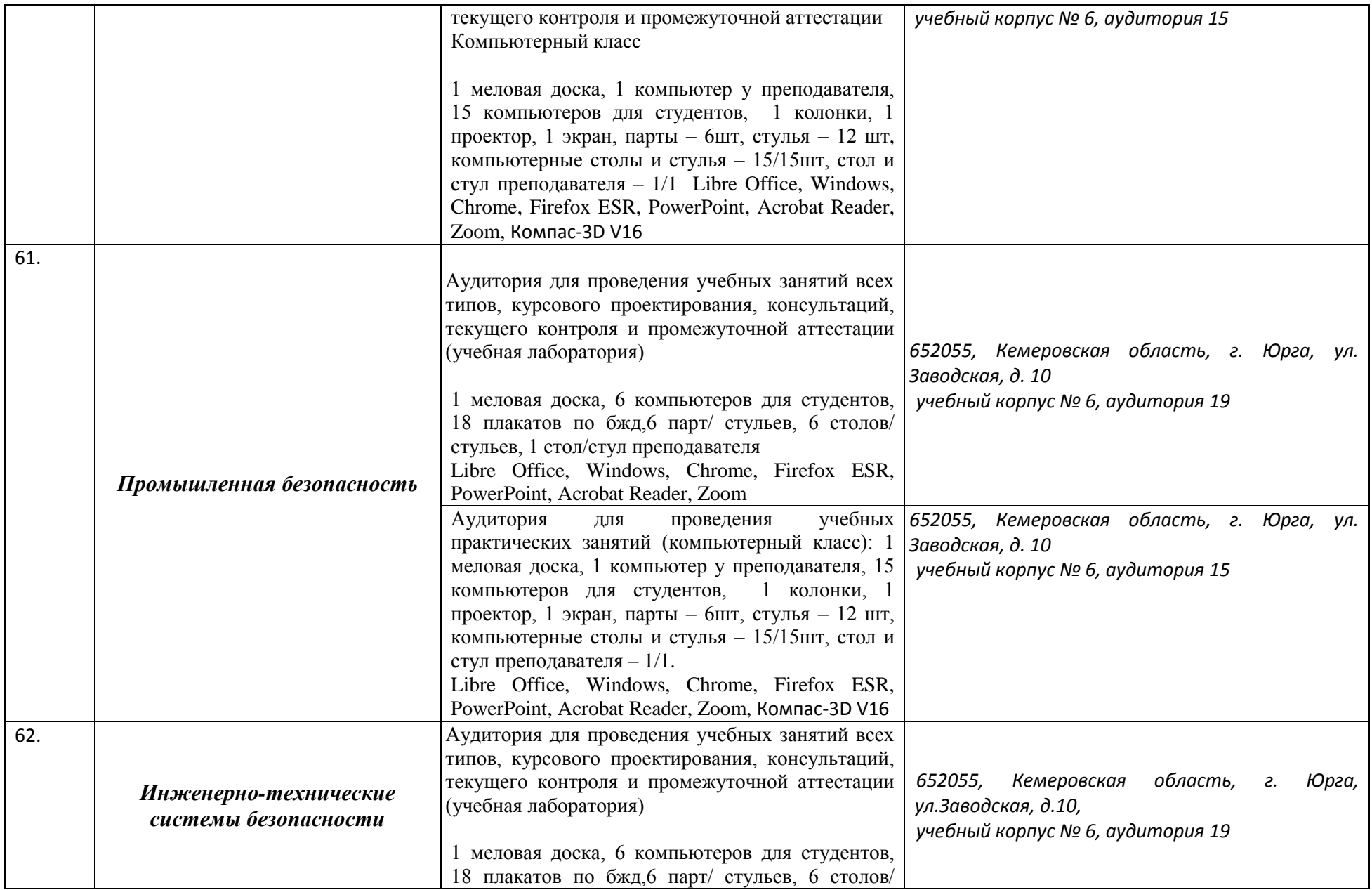

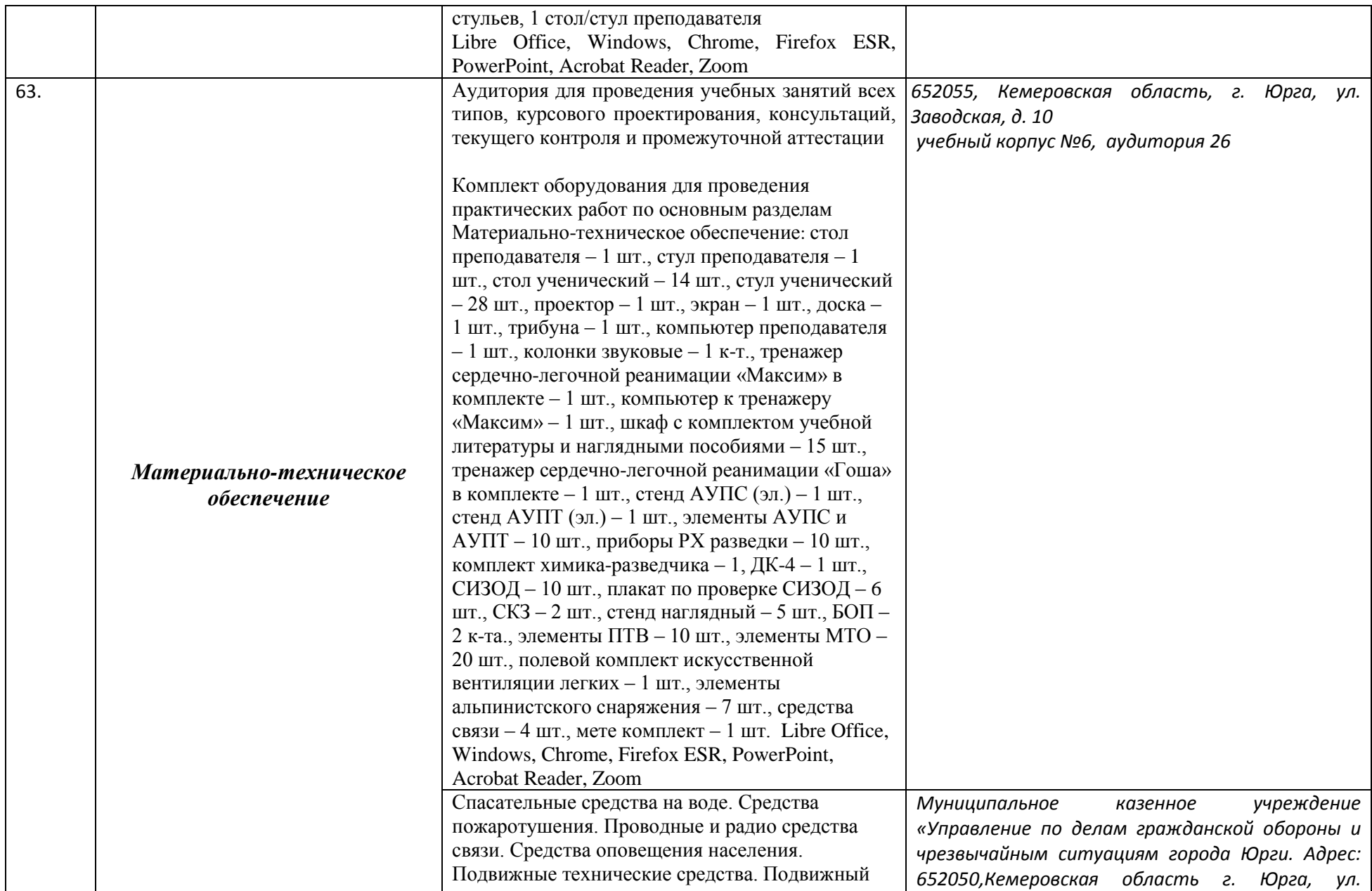

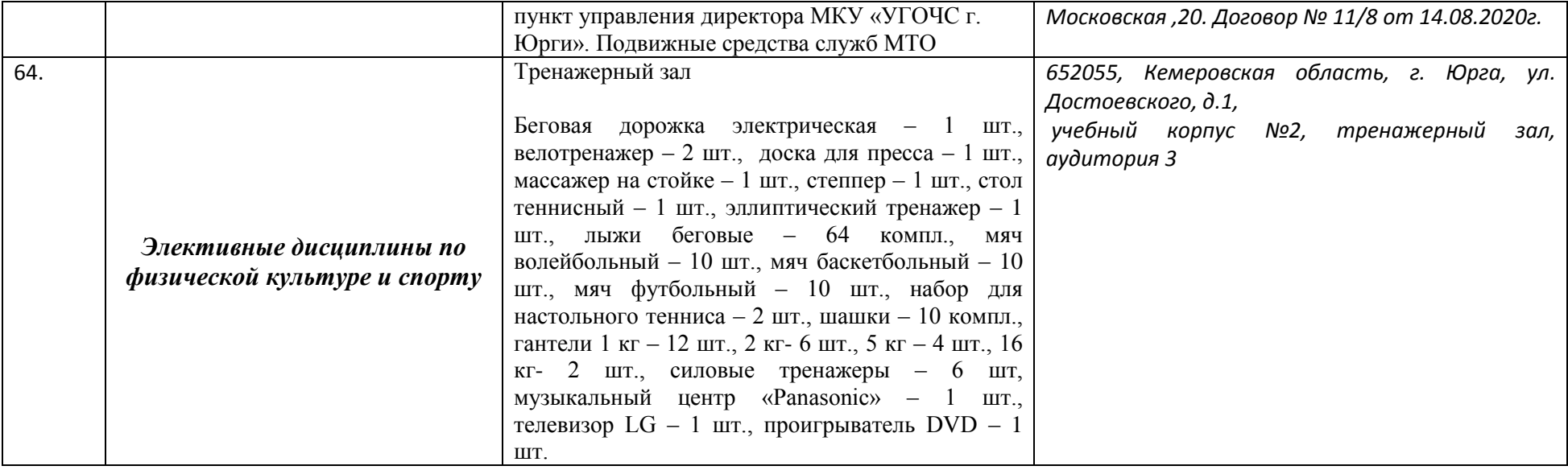

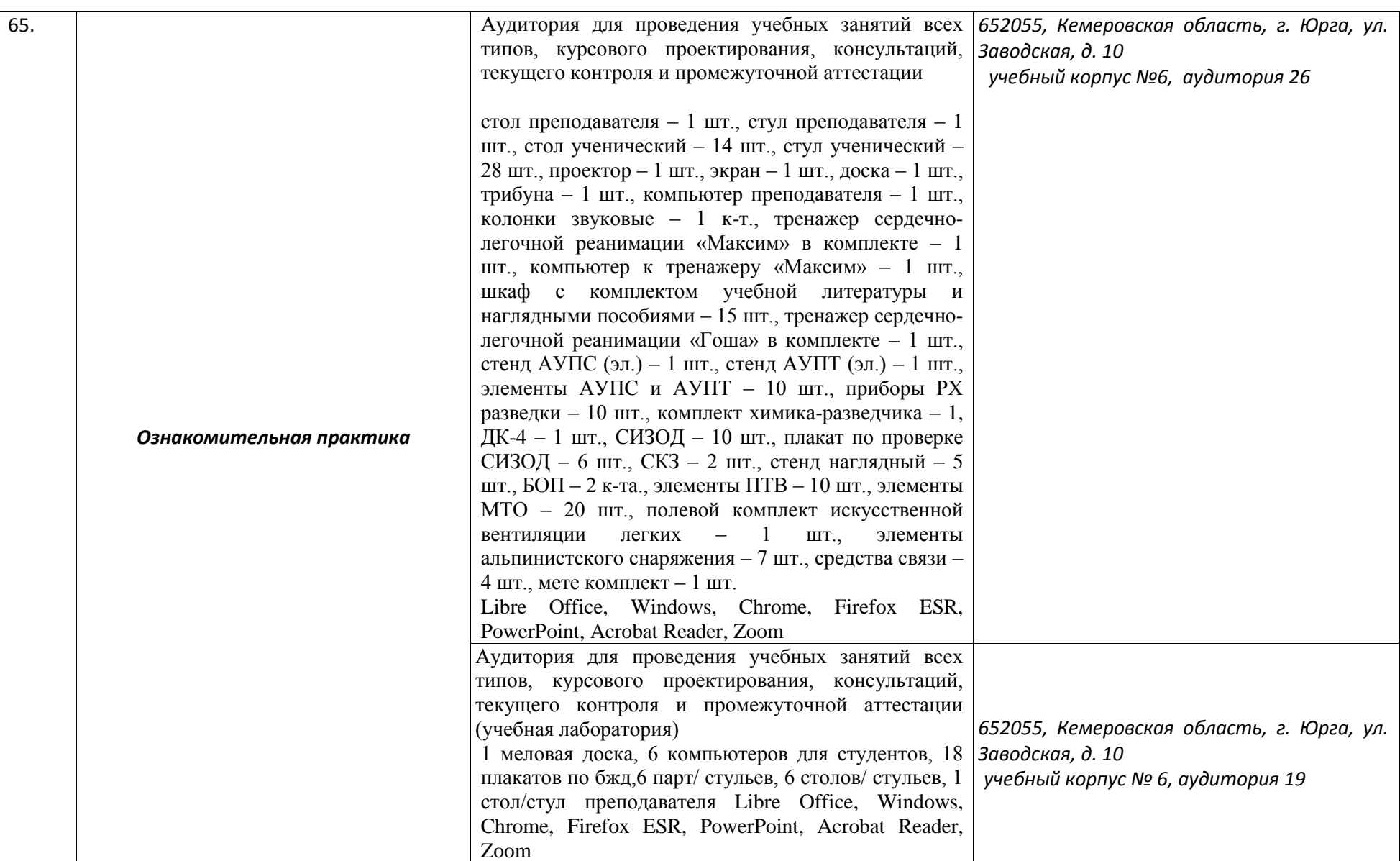

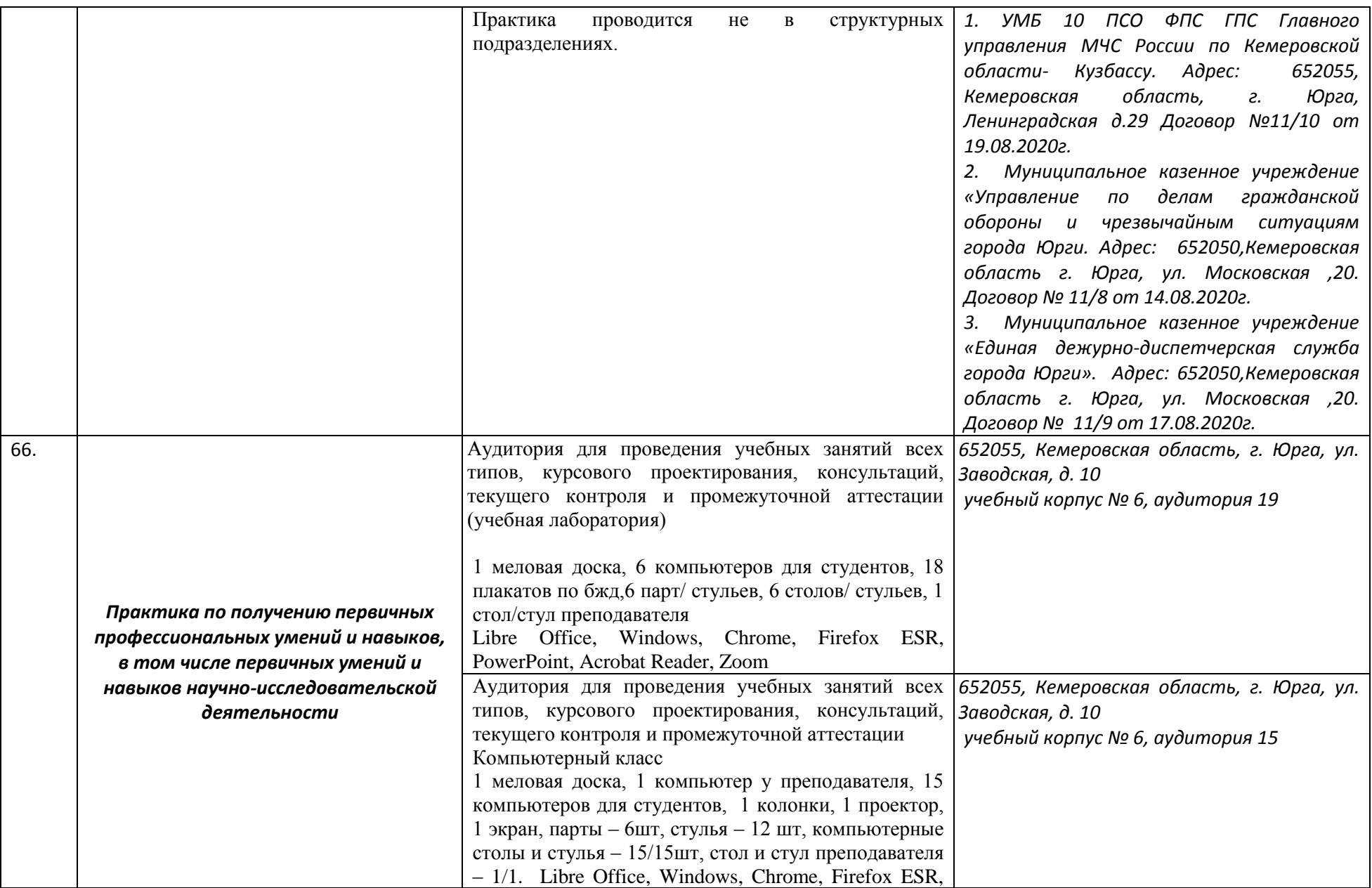

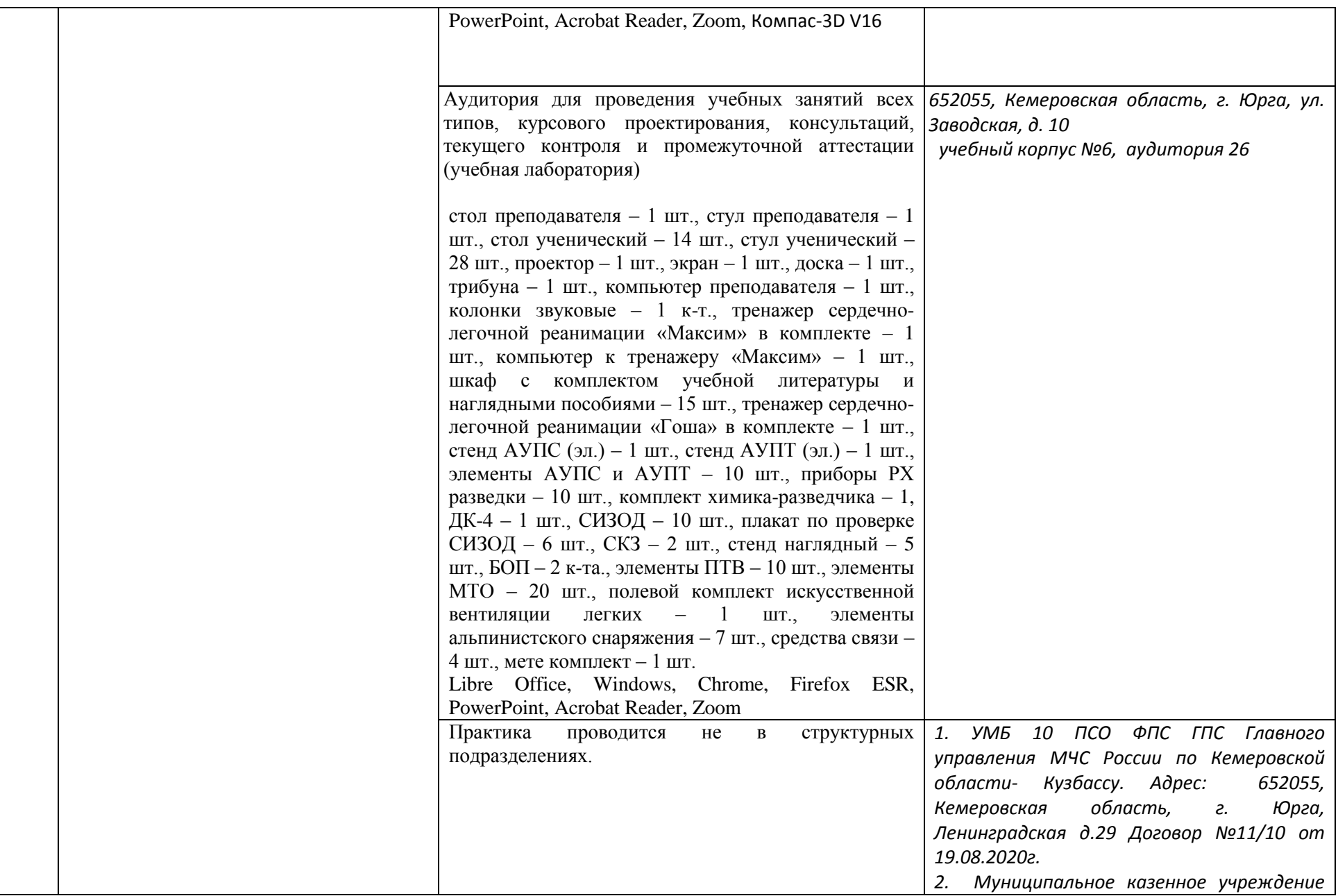

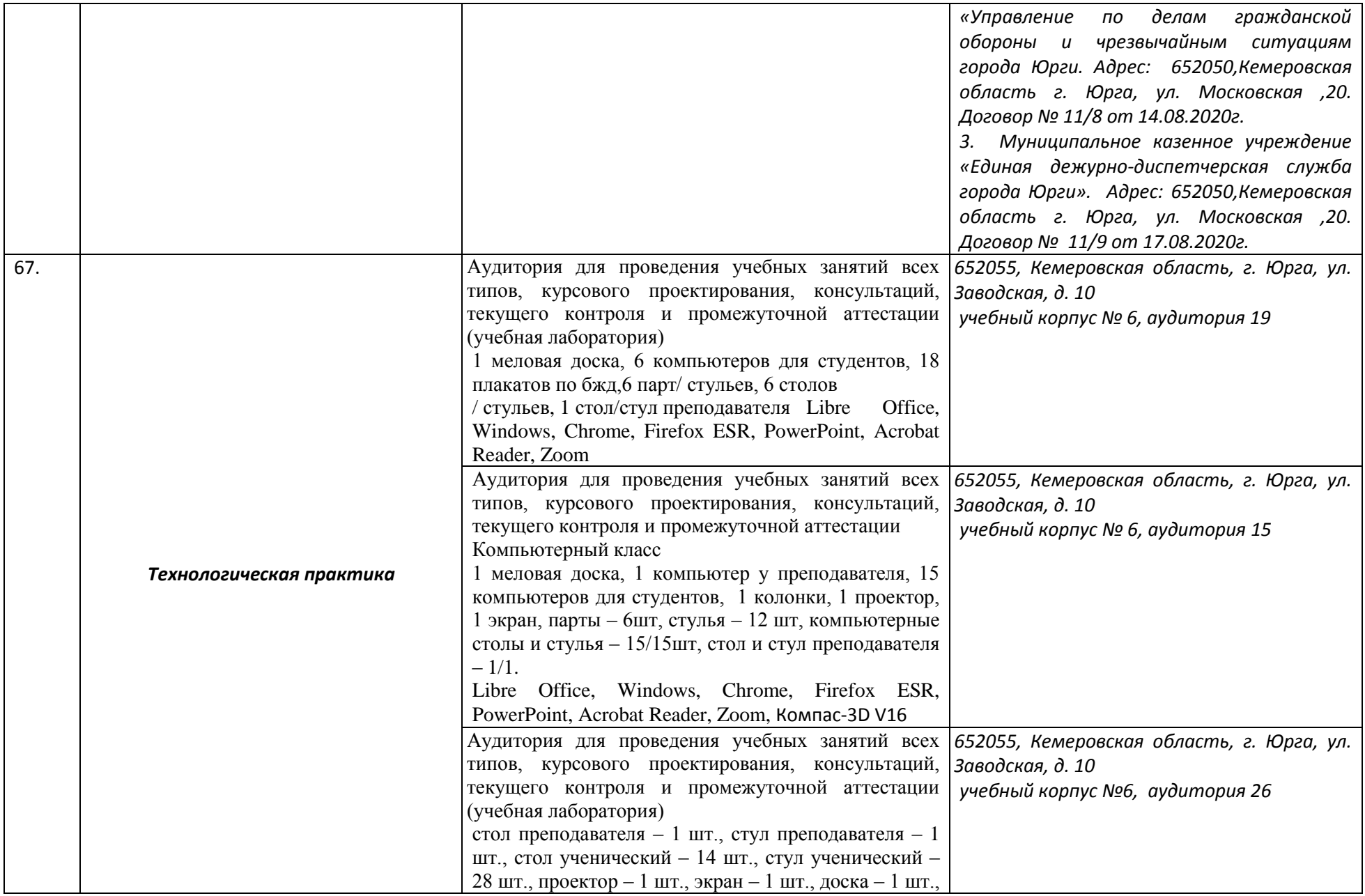

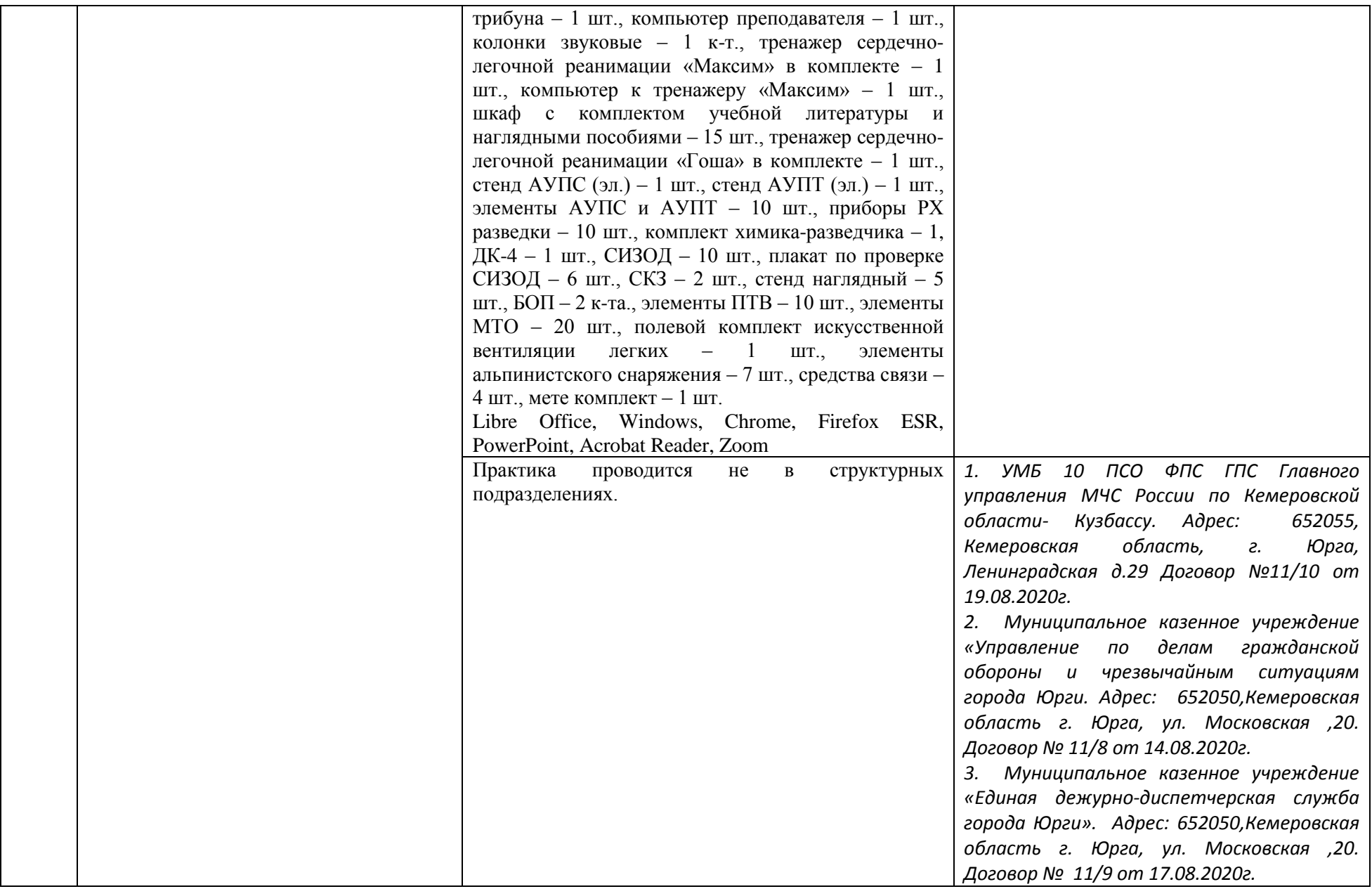

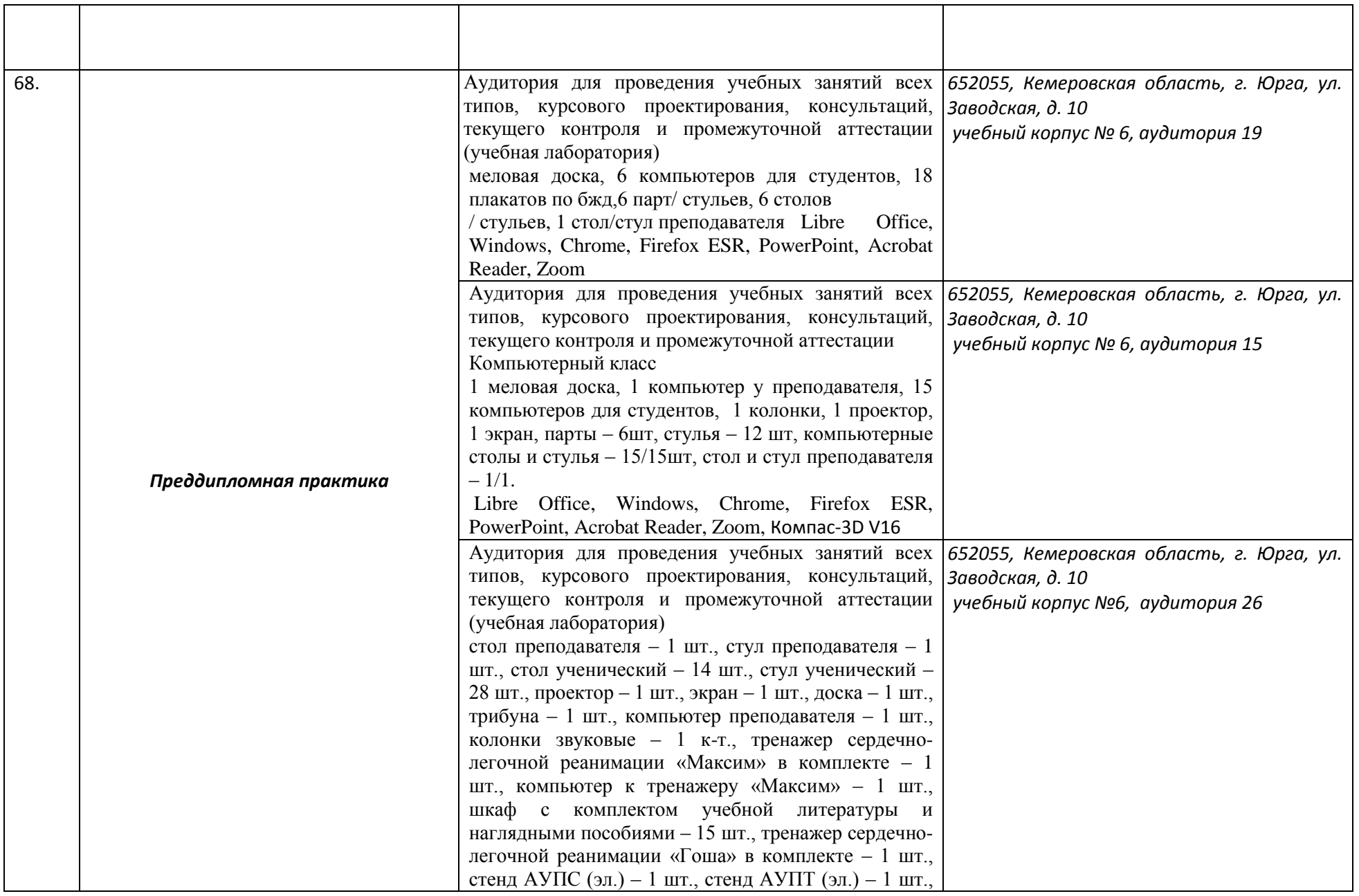

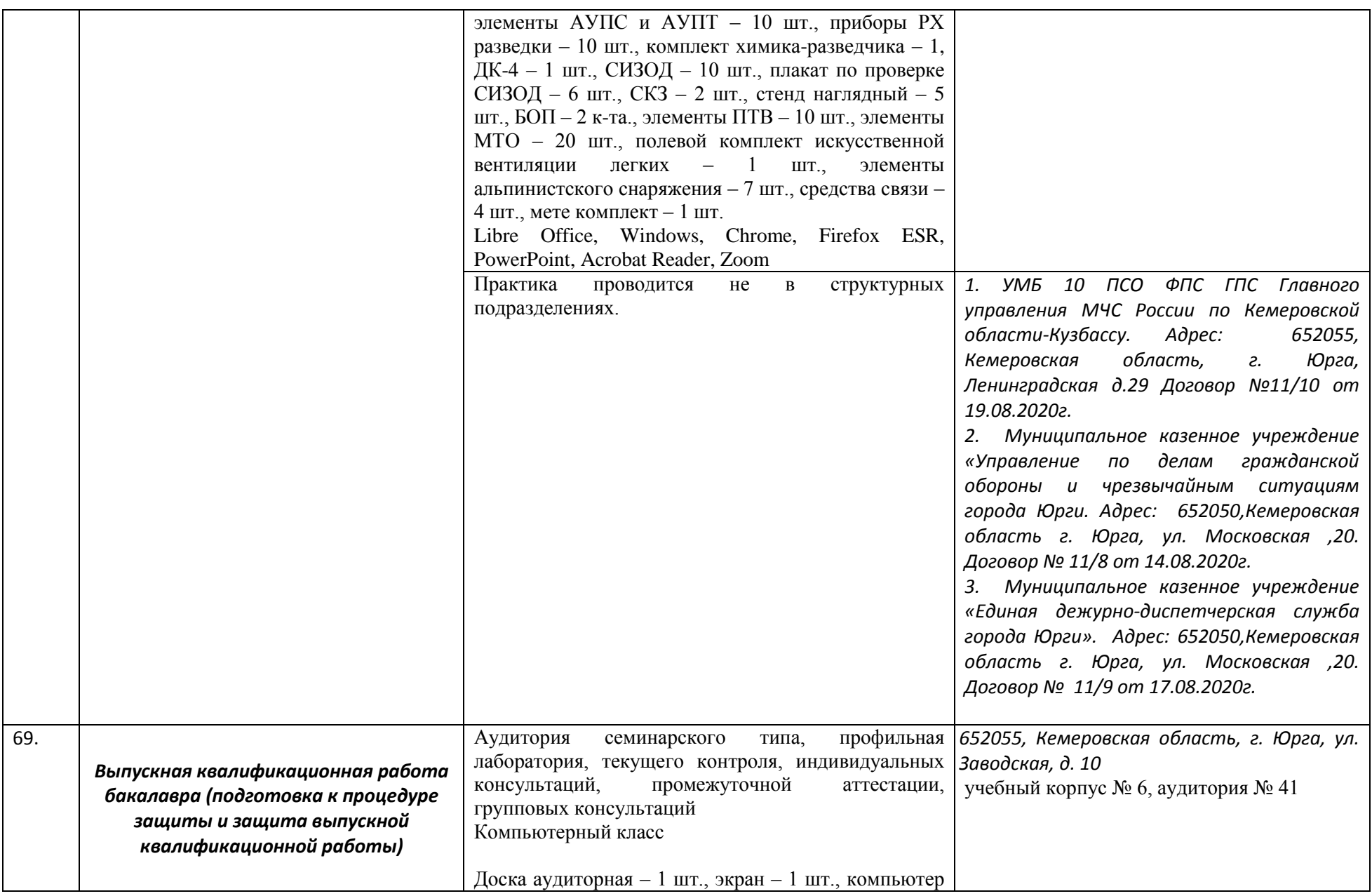

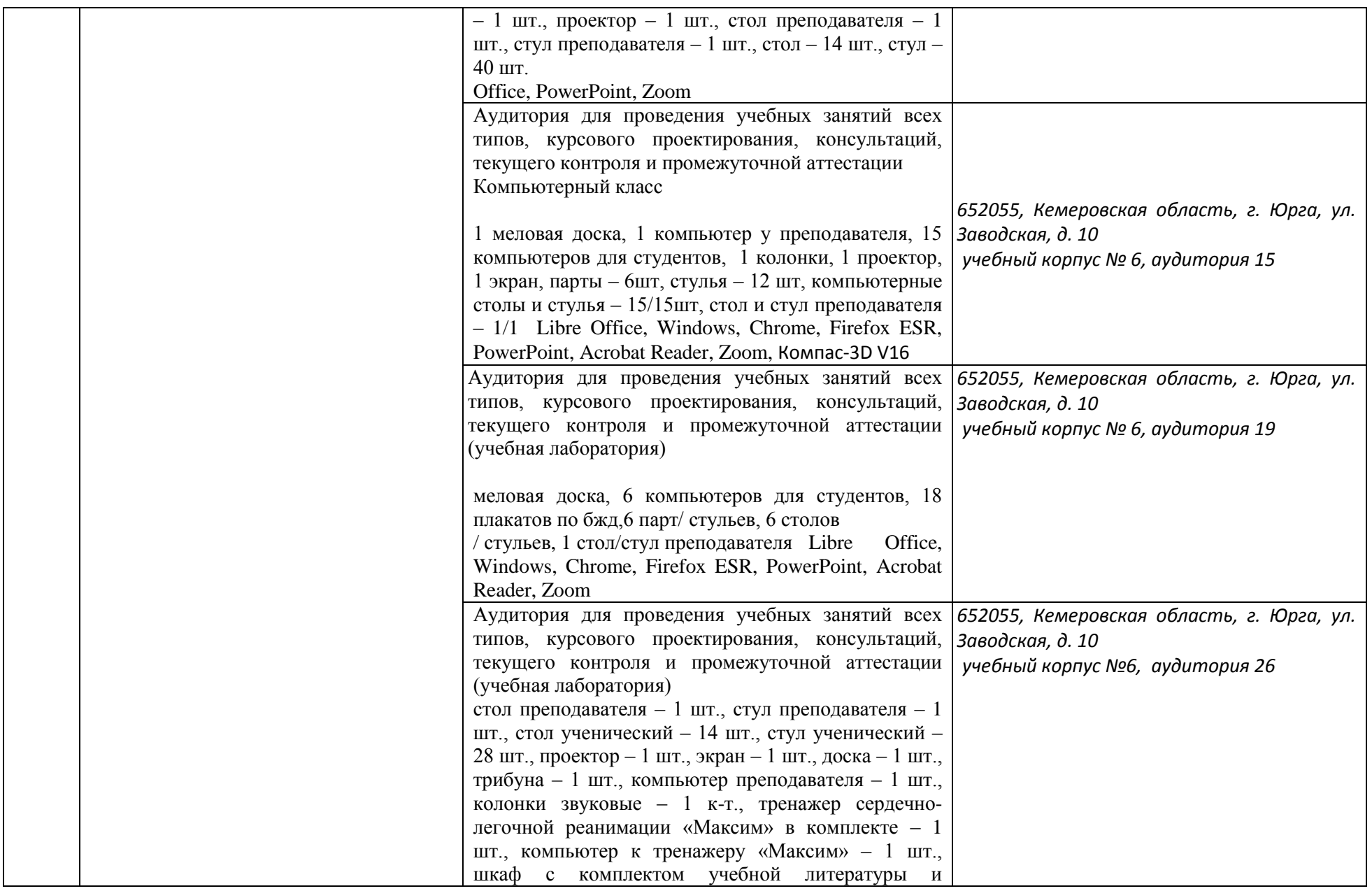

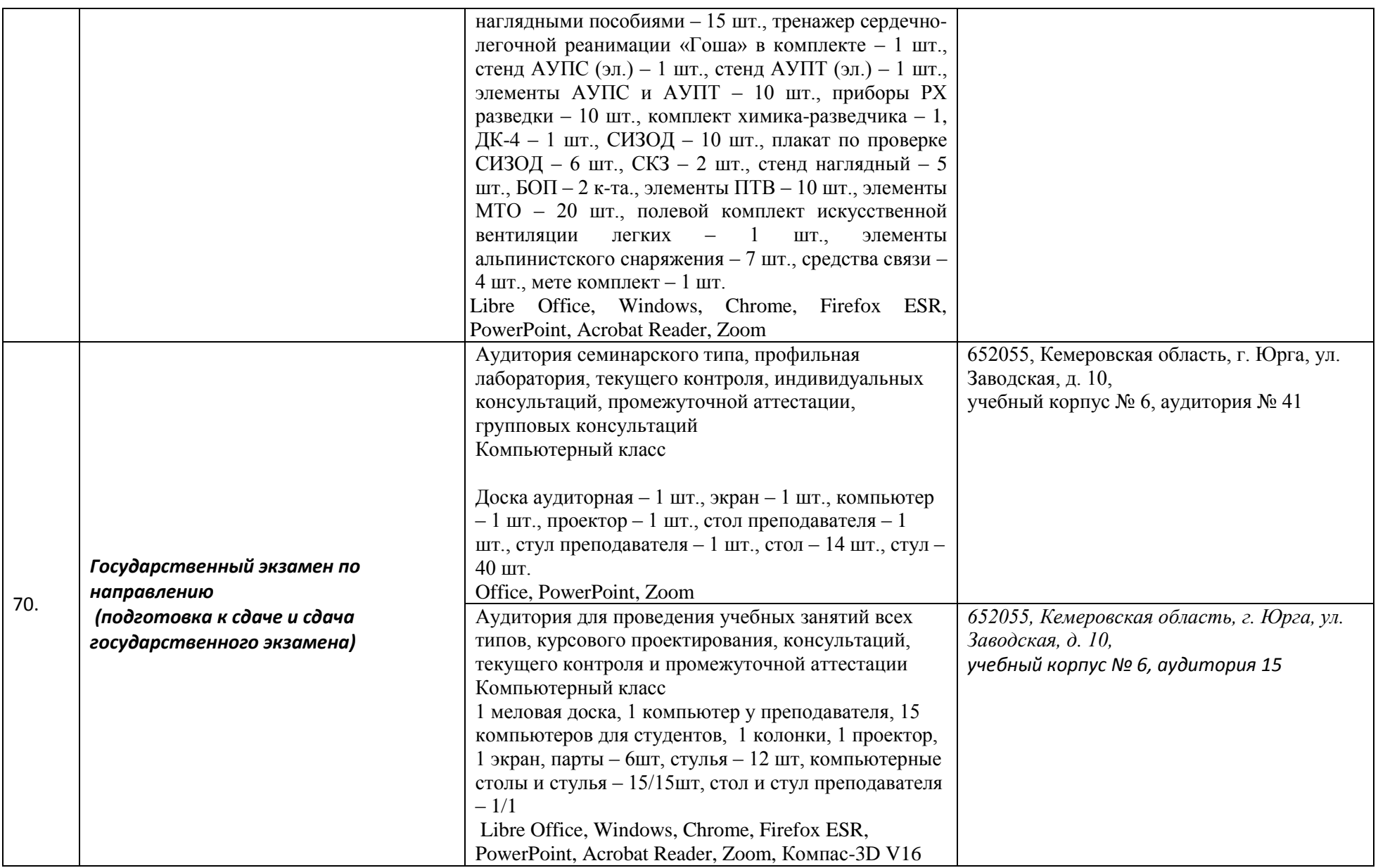

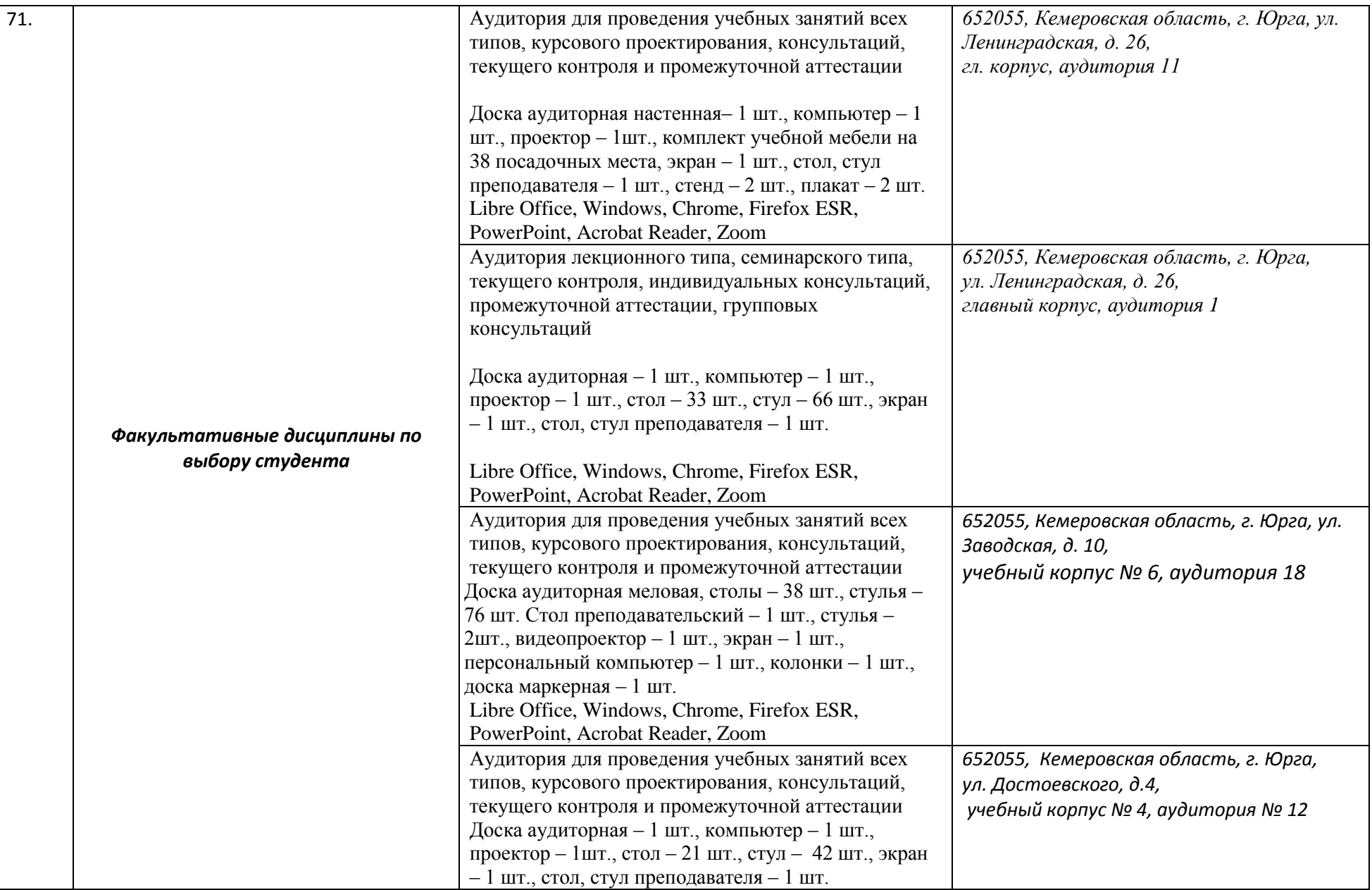

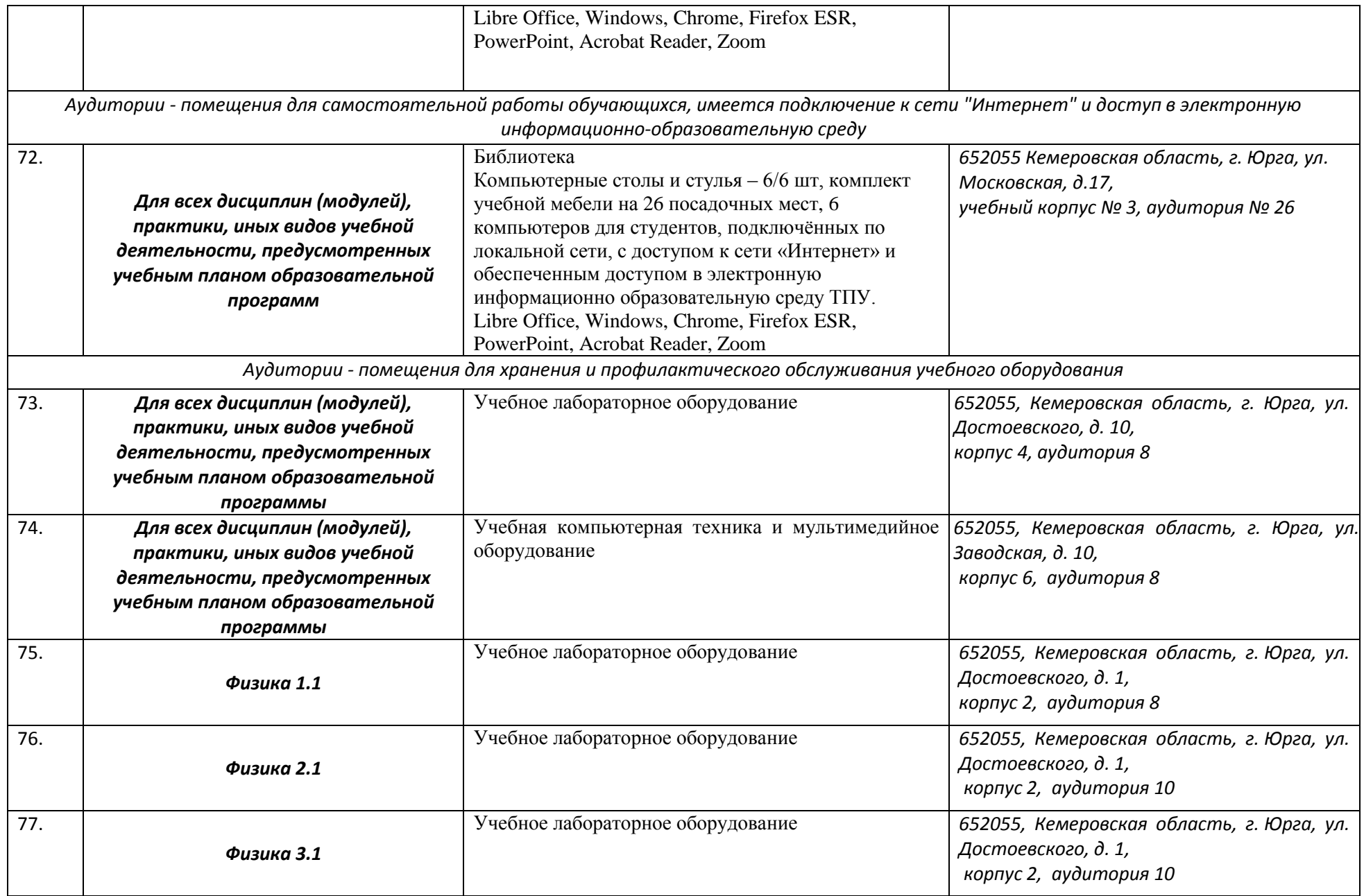

![](_page_54_Picture_13.jpeg)

Руководитель образовательной программы

![](_page_54_Picture_2.jpeg)

дата составления  $\frac{35.06}{2020}$ 

/С.А.Солодский/